#### МИНИСТЕРСТВО ЦИФРОВОГО РАЗВИТИЯ, СВЯЗИ И МАССОВЫХ КОММУНИКАЦИЙ РОССИЙСКОЙ ФЕДЕРАЦИИ

#### ФЕДЕРАЛЬНОЕ ГОСУДАРСТВЕННОЕ БЮДЖЕТНОЕ ОБРАЗОВАТЕЛЬНОЕ УЧРЕЖДЕНИЕ ВЫСШЕГО ОБРАЗОВАНИЯ «САНКТ-ПЕТЕРБУРГСКИЙ ГОСУДАРСТВЕННЫЙ УНИВЕРСИТЕТ **ТЕЛЕКОММУНИКАЦИЙ** ИМ. ПРОФ. М. А. БОНЧ-БРУЕВИЧА»  $(CH6ryT)$

Санкт-Петербургский колледж телекоммуникаций им. Э.Т. Кренкеля

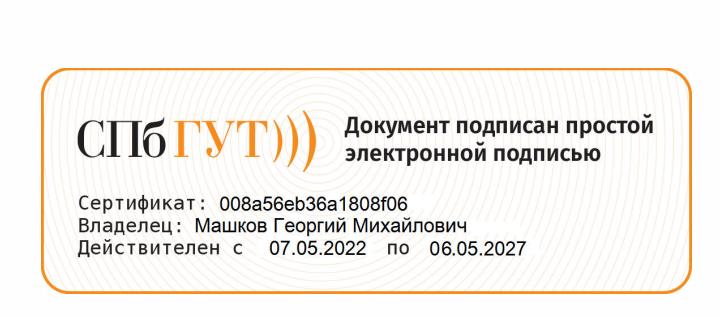

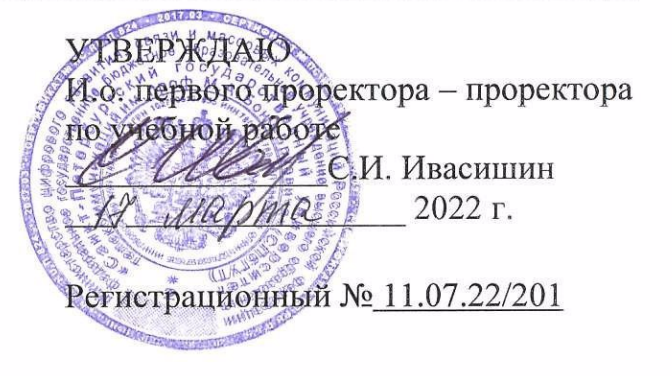

## РАБОЧАЯ ПРОГРАММА

## ТЕХНИЧЕСКАЯ ЭКСПЛУАТАЦИЯ ИНФОРМАЦИОННО-КОММУНИКАЦИОННЫХ СЕТЕЙ В СИСТЕМАХ МОБИЛЬНОЙ СВЯЗИ

(наименование профессионального модуля)

программа подготовки специалистов среднего звена

11.02.08 Средства связи с подвижными объектами (код и наименование специальности)

> квалификация техник

Санкт-Петербург 2022

Рабочая программа составлена в соответствии с ФГОС среднего профессионального образования и учебным планом программы подготовки специалистов среднего звена (индекс -ПМ.02) среднего профессионального образования по специальности 11.02.08 Средства связи с подвижными объектами, утверждённым ректором ФГБОУ ВО «Санкт-Петербургский государственный университет телекоммуникаций им. проф. М.А. Бонч-Бруевича» 3/ ЛАС/ЭМА 2022 г., протокол № 3.

Составители:

Преподаватели

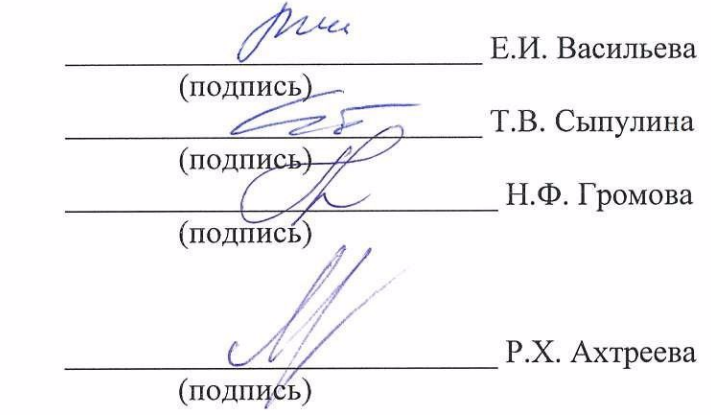

Главный специалист НТБ УИОР

ОБСУЖДЕНО

СОГЛАСОВАНО

на заседании предметной (цикловой) комиссии № 7 (беспроводной связи) 09 февраля 2022 г., протокол № 6

Председатель предметной (цикловой) комиссии:

Е.И. Васильева

ОДОБРЕНО

Методическим советом Санкт-Петербургского колледжа телекоммуникаций им. Э.Т. Кренкеля 16 февраля 2022 г., протокол № 4

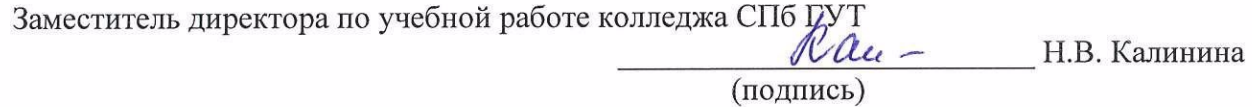

СОГЛАСОВАНО

Директор колледжа СПб ГУТ

(подпись)

Т.Н. Сиротская

(подпись)

СОГЛАСОВАНО

Директор департамента ОКОД

HKT-NATED

Cell C.V. Ивасишин (подпись)

# **СОДЕРЖАНИЕ**

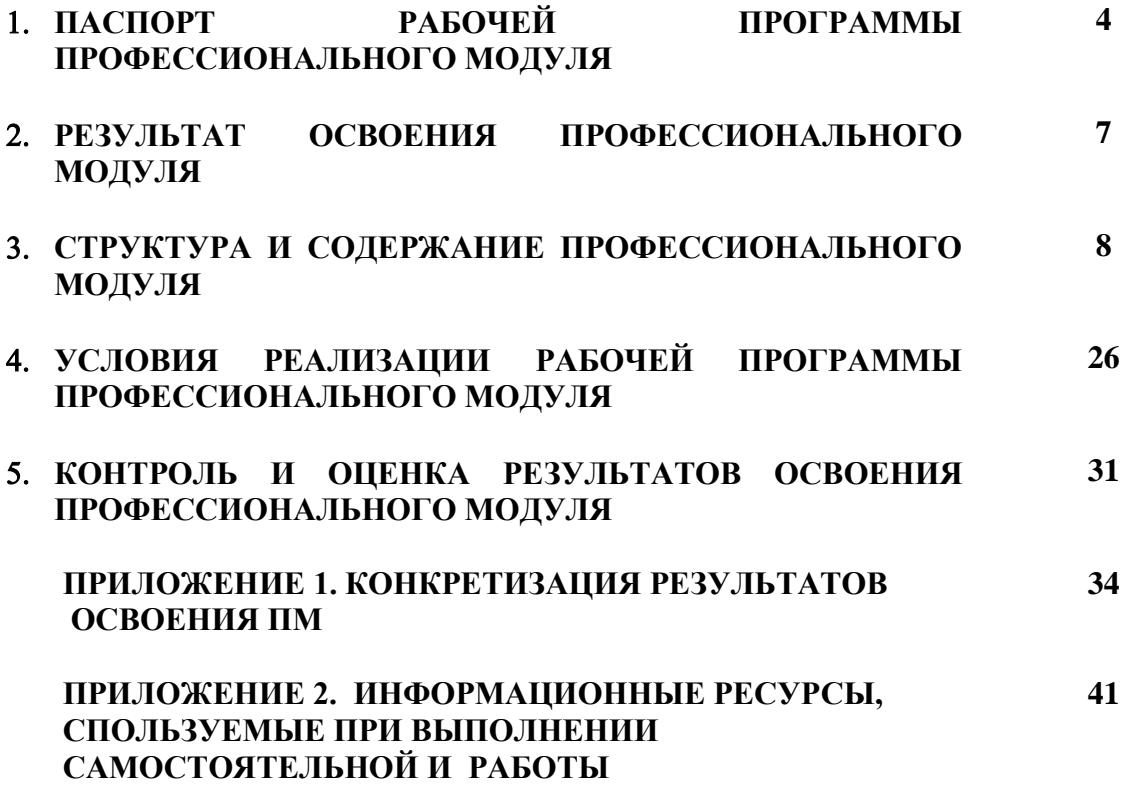

## **1. ПАСПОРТ РАБОЧЕЙ ПРОГРАММЫ ПРОФЕССИОНАЛЬНОГО МОДУЛЯ**

#### **1.1. Область применения программы**

Рабочая программа профессионального модуля **«Техническая эксплуатация информационно-коммуникационных сетей в системах мобильной связи»** (далее программа) является частью основной образовательной программы: программы подготовки специалистов среднего звена (ППССЗ).

Программа в соответствии с ФГОС по специальности СПО **11.02.08 Средства связи с подвижными объектами** (базовой подготовки) способствует освоению вида деятельности: **«Техническая эксплуатация информационно-коммуникационных сетей в системах мобильной связи»** и соответствующих профессиональных компетенций (ПК):

ПК 2.1. Выполнять монтаж и производить настройку сетей проводного и беспроводного абонентского доступа;

ПК 2.2. Работать с сетевыми протоколами;

ПК 2.3. Обеспечивать работоспособность оборудования мультисервисных сетей;

ПК 2.4. Выполнять монтаж и первичную инсталляцию компьютерных сетей;

ПК 2.5. Инсталлировать и настраивать компьютерные платформы для организации услуг связи. ПК 2.6. Производить администрирование сетевого оборудования.

Она является единой для всех форм обучения. Рабочая программа содержит тематический план и служит основой для разработки контрольно-оценочных средств (КОС) профессионального модуля.

Программа профессионального модуля может быть использована:

 в дополнительном профессиональном образовании и профессиональной подготовке в области телекоммуникаций при наличии среднего (полного) общего образования, опыт работы не требуется;

 при организации курсов повышения квалификации и переподготовке работников связи при наличии профессионального образования.

#### **1.2. Цели и задачи модуля – требования к результатам освоения модуля**

С целью овладения указанным видом деятельности и соответствующими профессиональными компетенциями обучающийся в ходе освоения профессионального модуля должен:

#### **иметь практический опыт:**

моделирования сети передачи данных с предоставлением услуг мобильной связи;

- разработки и создания информационно-коммуникационной сети с предоставлением услуг мобильной связи;
- настройки, адресации и работы в сетях различной топологии;

 конфигурирования сетевого оборудования, предназначенного для технологических сетей IPтелефонии: персональных ЭВМ, программных и аппаратных коммутаторов, маршрутизаторов, шлюзов, программных и аппаратных телефонов;

- работы с сетевыми протоколами;
- разработки и создания мультисервисной сети;
- управления взаимодействием телекоммуникационных сетей различных технологий (SDH, WDM);

 осуществления мониторинга оборудования информационно-коммуникационных сетей для оценки его работоспособности;

#### **уметь:**

- осуществлять конфигурирование сетей;
- инсталлировать и настраивать компьютерные платформы для организации услуг связи;
- осуществлять организацию электронного документооборота;

 работать с приложениями MS Office: Access, Excel, Groove, Info Path, One Note, Power Point, Word, Visio;

- работать с различными операционными системами (ОС) (" Linux", "Windows");
- работать с протоколами доступа компьютерных сетей (IP/MPLS, SIP, H-323, SIP-T);
- осуществлять настройку адресации и топологии сетей;
- настраивать и осуществлять мониторинг локальных сетей;

 осуществлять администрирование сетевого оборудования с помощью интерфейсов управления (WEB-интерфейс, Telnet, локальная консоль);

 производить настройку интеллектуальных параметров (VLAN, STP, RSTP, MSTP, ограничение доступа, параметры QoS) оборудования технологических мультисервисных сетей; осуществлять взаимодействие телекоммуникационных сетей связи (VoIP, IP-телефонии,

транспортных сетей на базе оборудования SDH, WDM);

 проводить мониторинг работоспособности оборудования широкополосного абонентского доступа с помощью ЭВМ и соответствующего программного обеспечения;

 анализировать результаты мониторинга и устанавливать их соответствие действующим отраслевым нормам;

- производить монтаж и настройку сетей проводного и беспроводного доступа;
- .подключать оборудование к точкам доступа;

#### **знать:**

техническое и программное обеспечение персонального компьютера;

- принципы построения компьютерных сетей, топологические модели;
- технологии с коммутацией пакетов;
- различные операционные системы ("Windows", "Linux");
- приложения MS Office: Access, Excel, Groove, Info Path, One Note, Power Point, Word, Visio;
- основы построения и администрирования ОС Linux.
- характеристики и функционирование локальных и глобальных вычислительных сетей;
- методику мониторинга компьютерных платформ;
- конструктивное исполнение коммутаторов и команды конфигурирования;

протоколы интеллектуальных функций коммутаторов 2-го и 3-го уровней;

конструктивное исполнение маршрутизаторов и команды конфигурирования;

- активное сетевое оборудование и методику его конфигурирования;
- оборудование широкополосного абонентского доступа;
- конфигурирование DSLAM и модемов;
- оборудование беспроводных сетей WI-FI,WI-MAX;
- конфигурирование точек доступа;
- аутентификация в сетях 802.11;
- шифрование WEP;
- технология WPA;
- принципы построения сетей NGN, 3G;

 назначение, классификацию и принципы построения оборудования широкополосного абонентского доступа;

 возможности предоставления услуг связи средствами сетей высокоскоростного абонентского доступа;

 технологии XDSL, виды типовых соединений; функционирование сети с точки зрения протоколов;

- настроечные параметры DSLAM и модемов; анализатор MC2+;
- параметры установок и методику измерений уровней ADSL и ATM;
- нормы на эксплуатационные показатели каналов и трактов;
- виды беспроводных сетей, их топологии, базовые зоны обслуживания;
- инструкцию по эксплуатации точек доступа;
- методы подключения точек доступа;
- работу сетевых протоколов в сетях доступа и мультисервисных сетях;
- протоколы маршрутизации;
- работу сетевых протоколов в сетях доступа и в мультисервисных сетях;
- аутентификацию в сетях 802.11; шифрование WEP; технологию WPA;
- назначение программных коммутаторов в IP-сетях;
- принципы организации передачи голоса и видеоинформации по сетям IP;
- назначение и функции программных и аппаратных IP –телефонов.

## **1.3. Количество часов на освоение программы дисциплины**׃

всего – **594 часа**, в том числе:

обязательной аудиторной учебной нагрузки обучающегося – **444 часа**; учебной и производственной практики – 108 + 36 часа самостоятельной работы обучающегося – **150 часов.**

## **2. РЕЗУЛЬТАТЫ ОСВОЕНИЯ ПРОФЕССИОНАЛЬНОГО МОДУЛЯ**

Результатом освоения программы профессионального модуля является овладение<br>•обучающимися видом деятельности «Техническая эксплуатация информационно обучающимися видом деятельности **«Техническая эксплуатация информационнокоммуникационных сетей в системах мобильной связи»**, в том числе профессиональными (ПК) и общими (ОК) компетенциями:

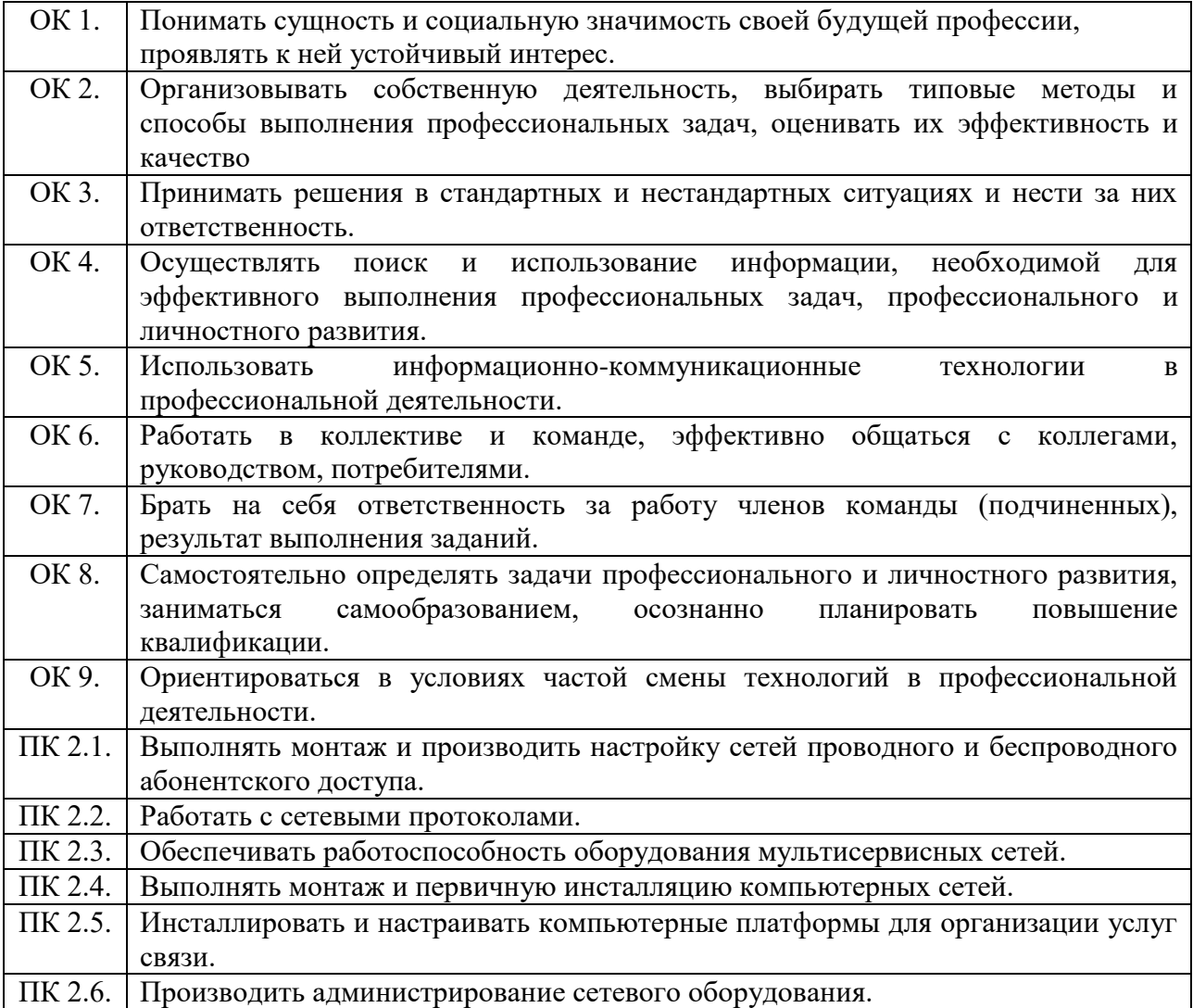

## **3. СТРУКТУРА И СОДЕРЖАНИЕ ПРОФЕССИОНАЛЬНОГО МОДУЛЯ**

## **3.1. Тематический план профессионального модуля «Техническая эксплуатация информационно-коммуникационных сетей в системах мобильной связи»**

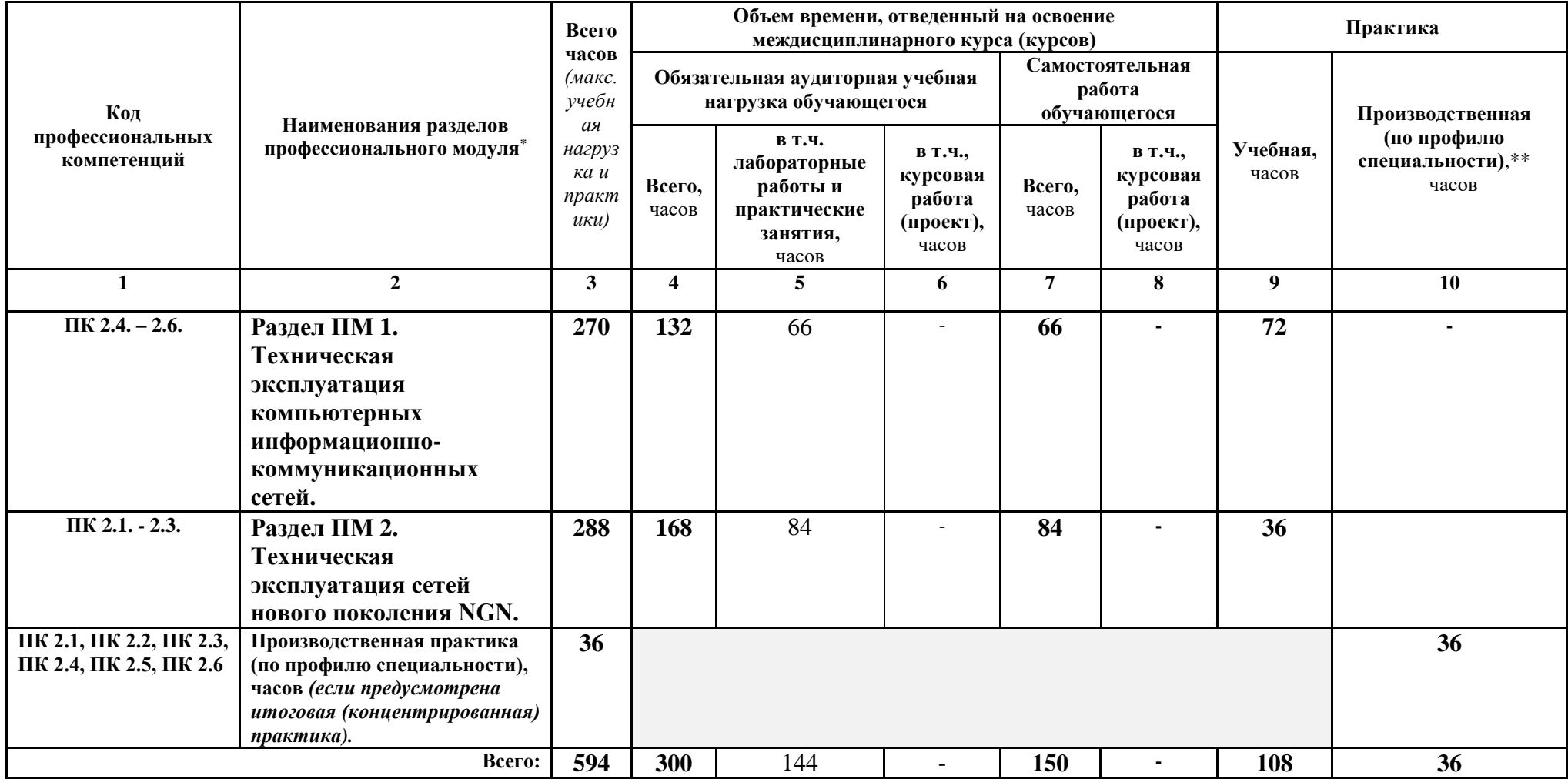

1

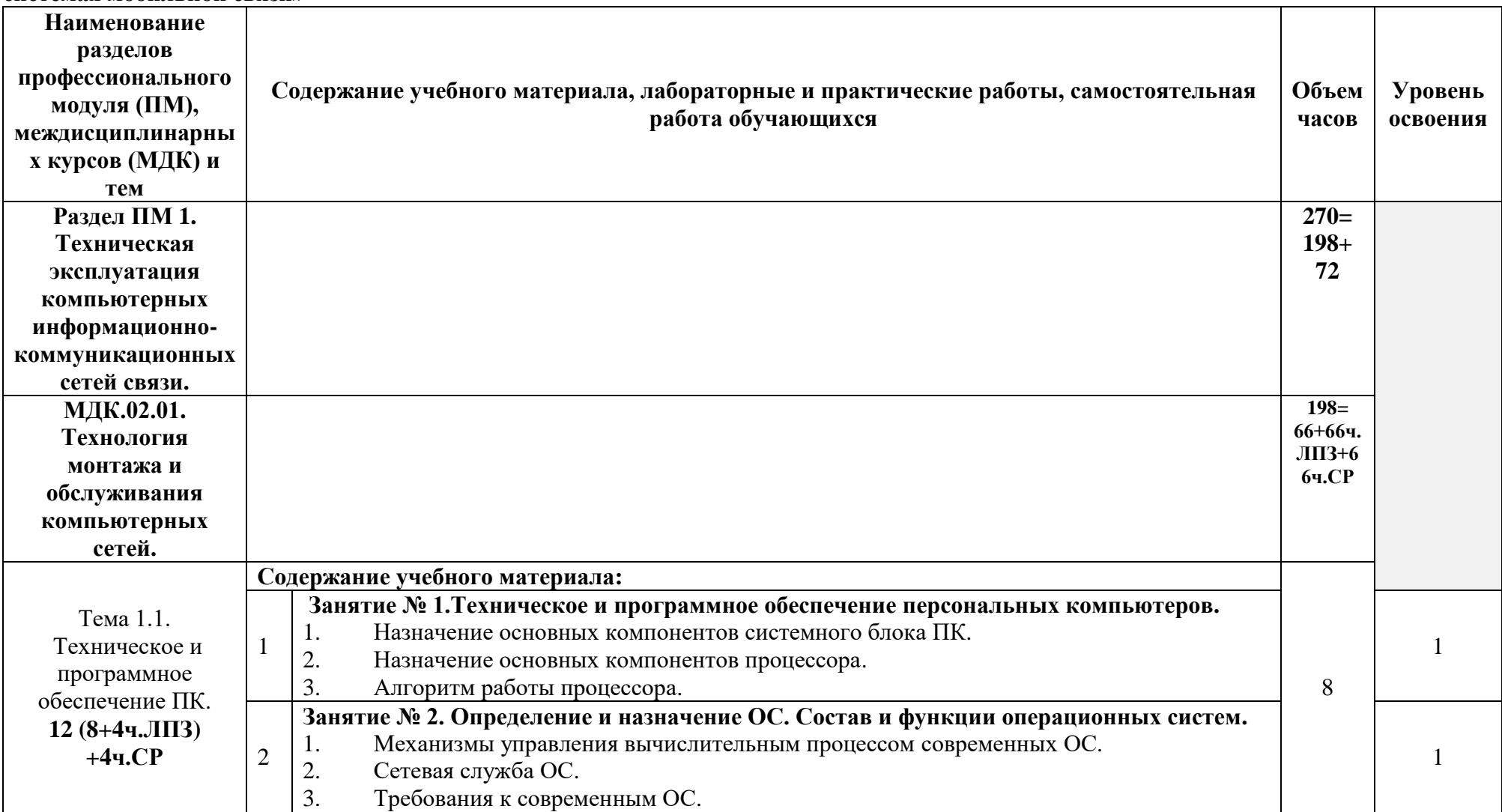

**3.2. Содержание обучения по профессиональному модулю «Техническая эксплуатация информационно-коммуникационных сетей в системах мобильной связи»**

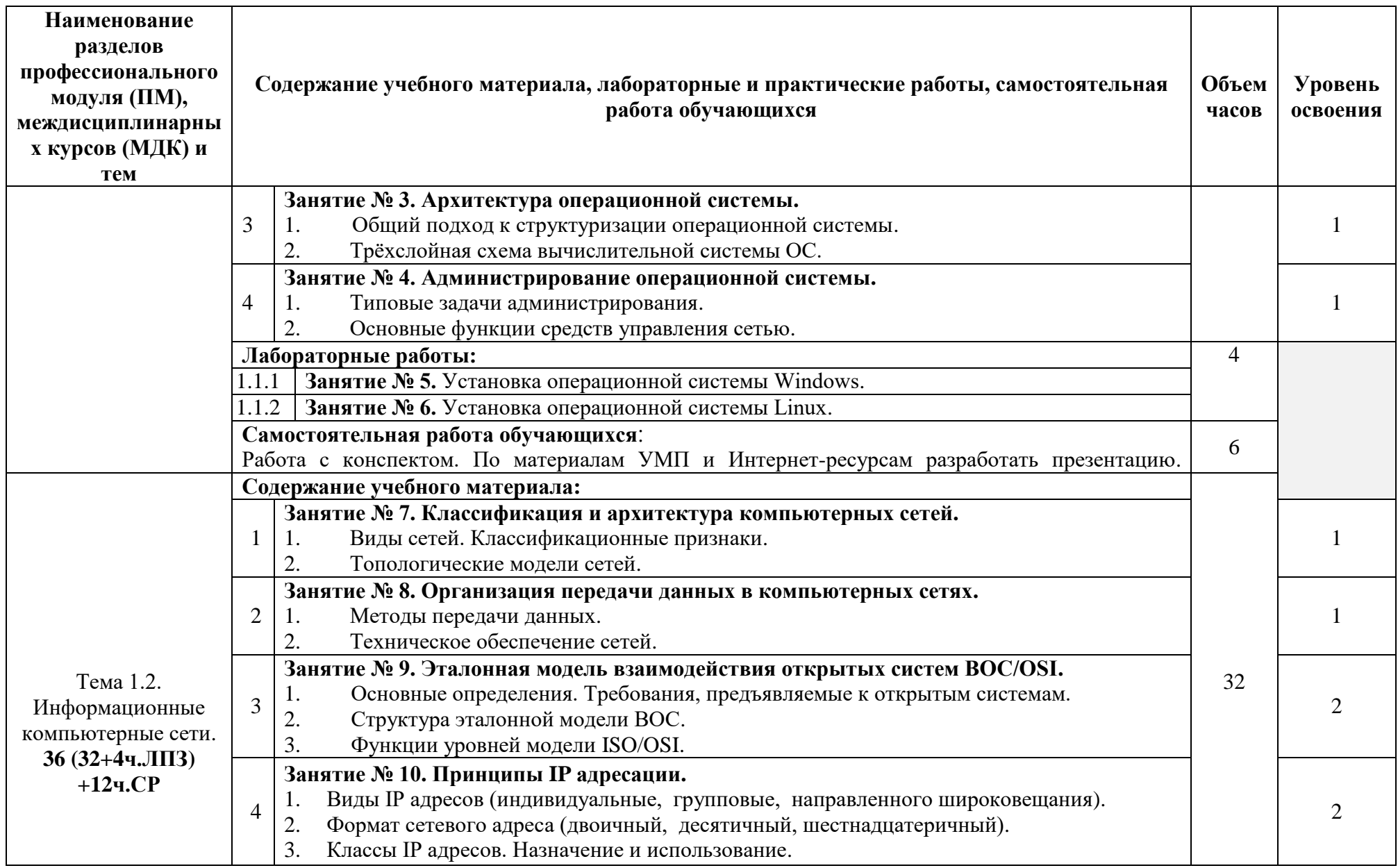

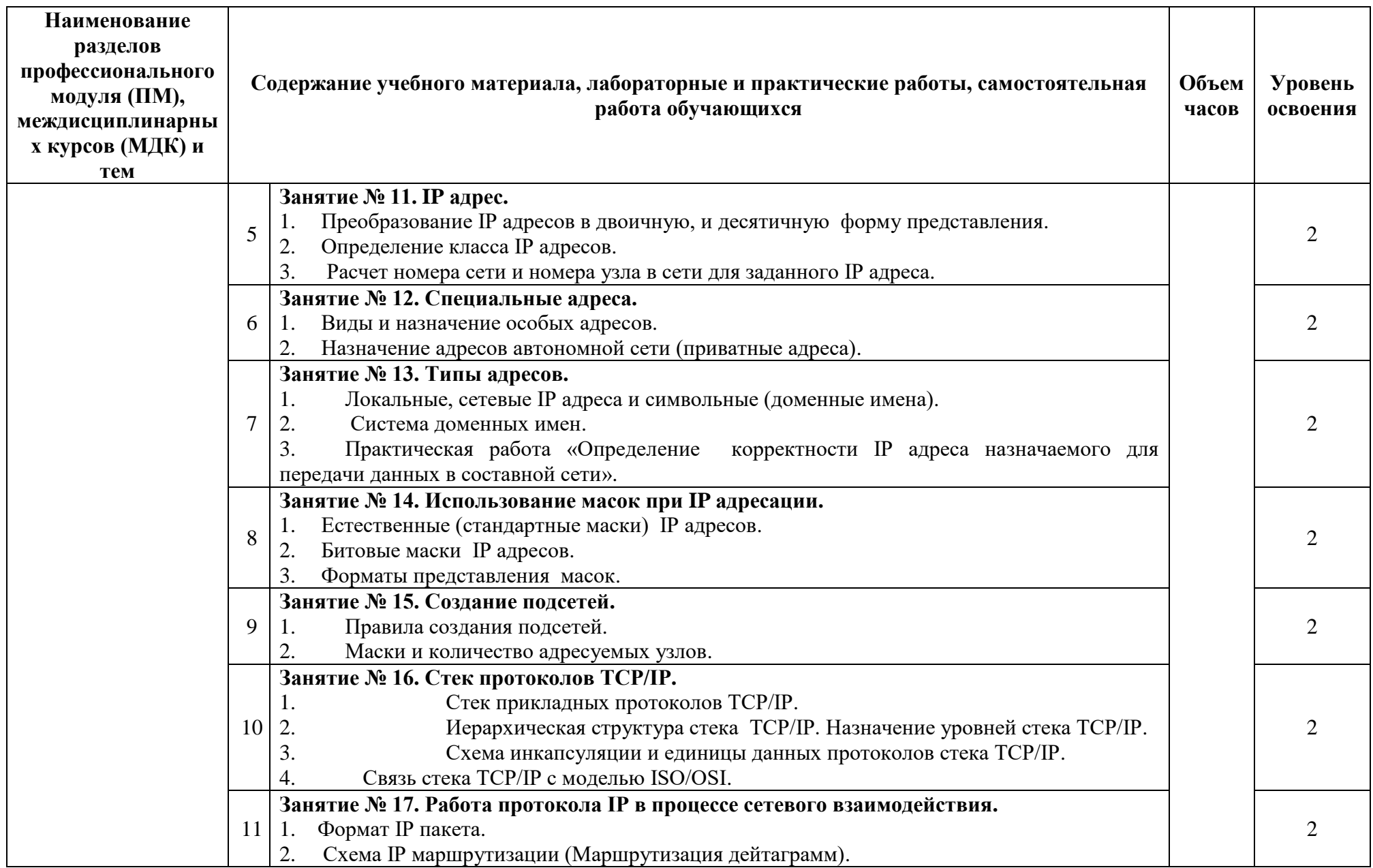

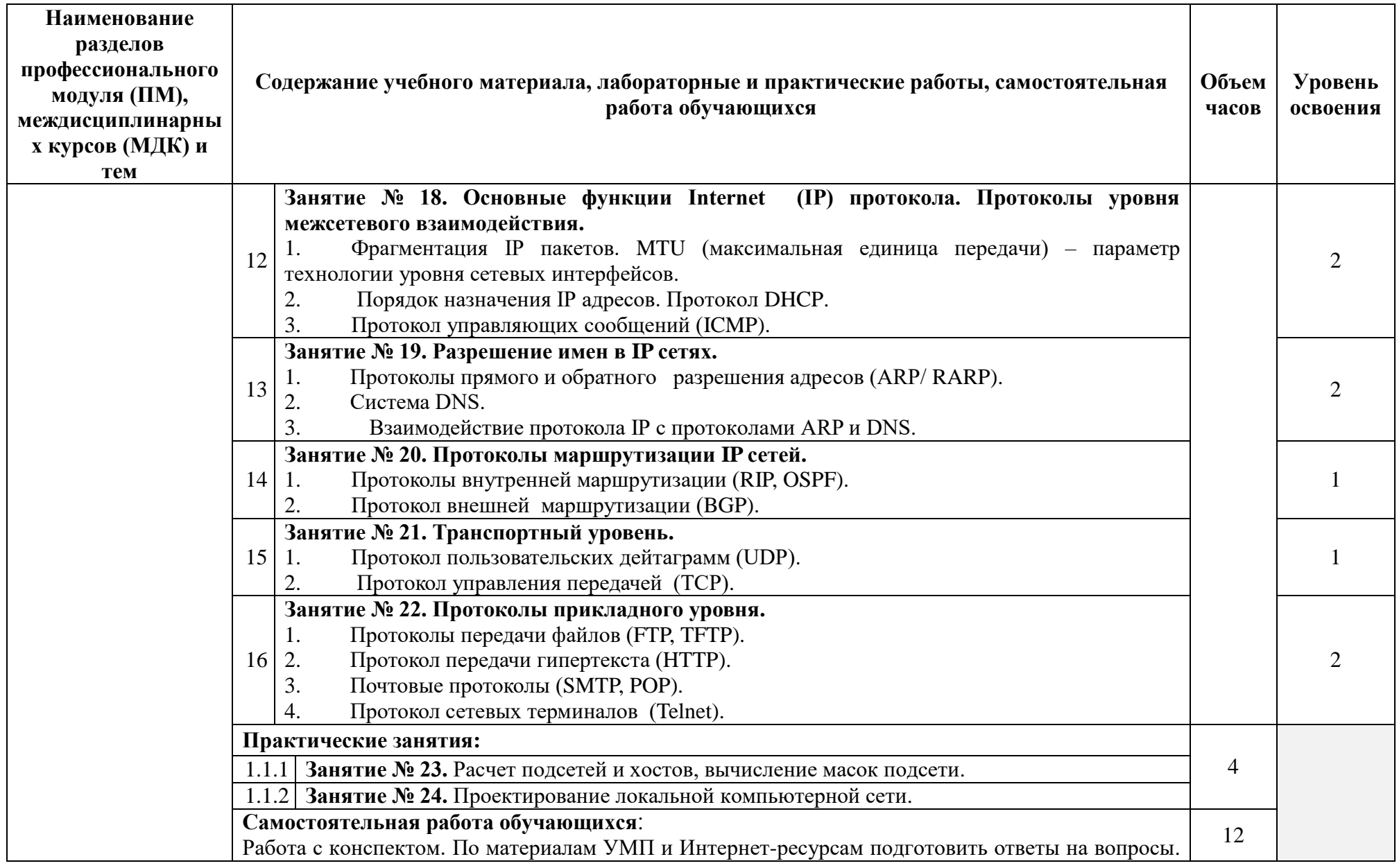

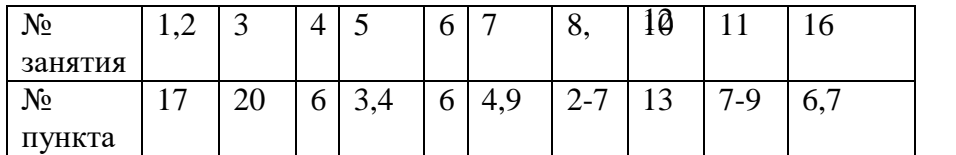

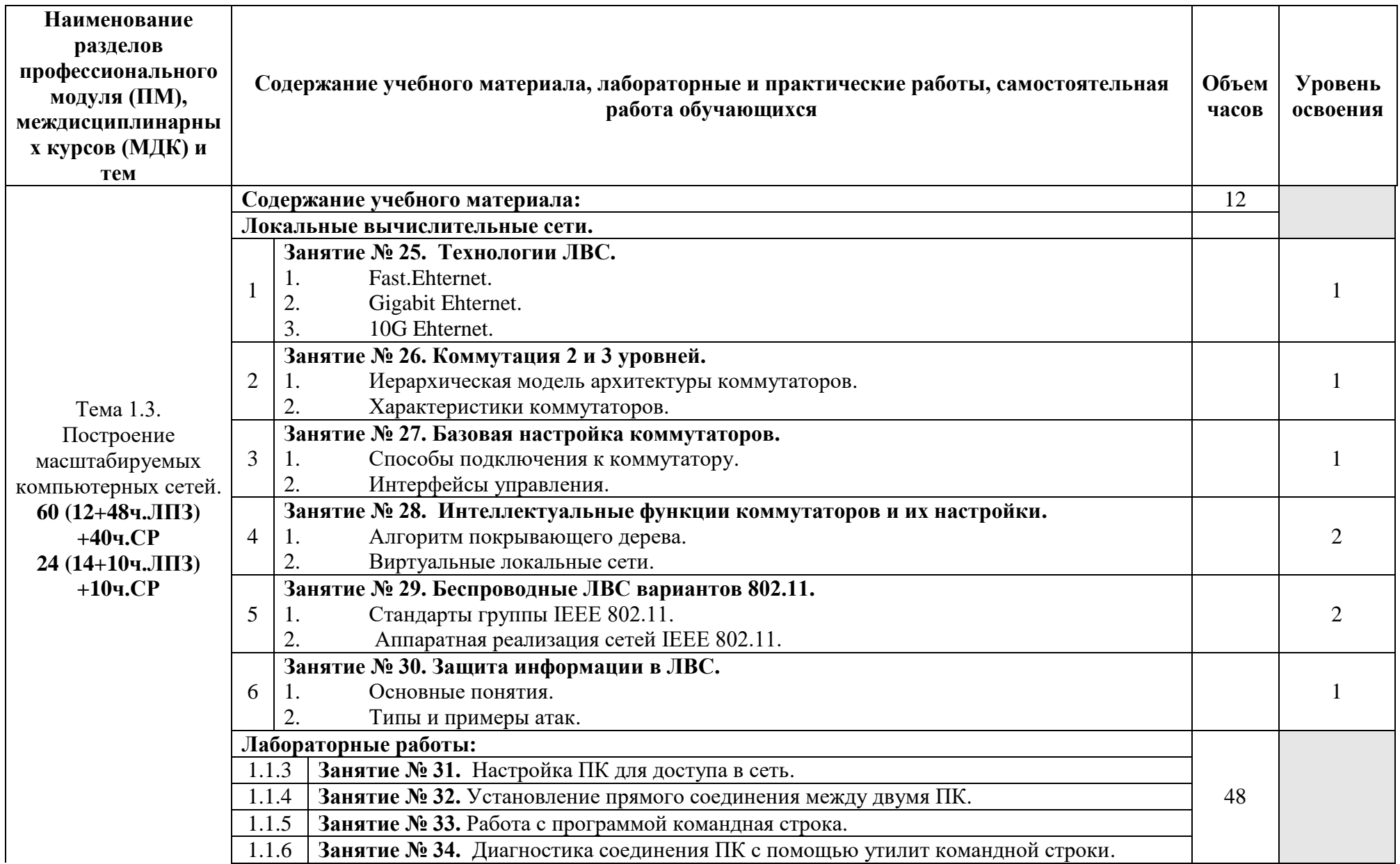

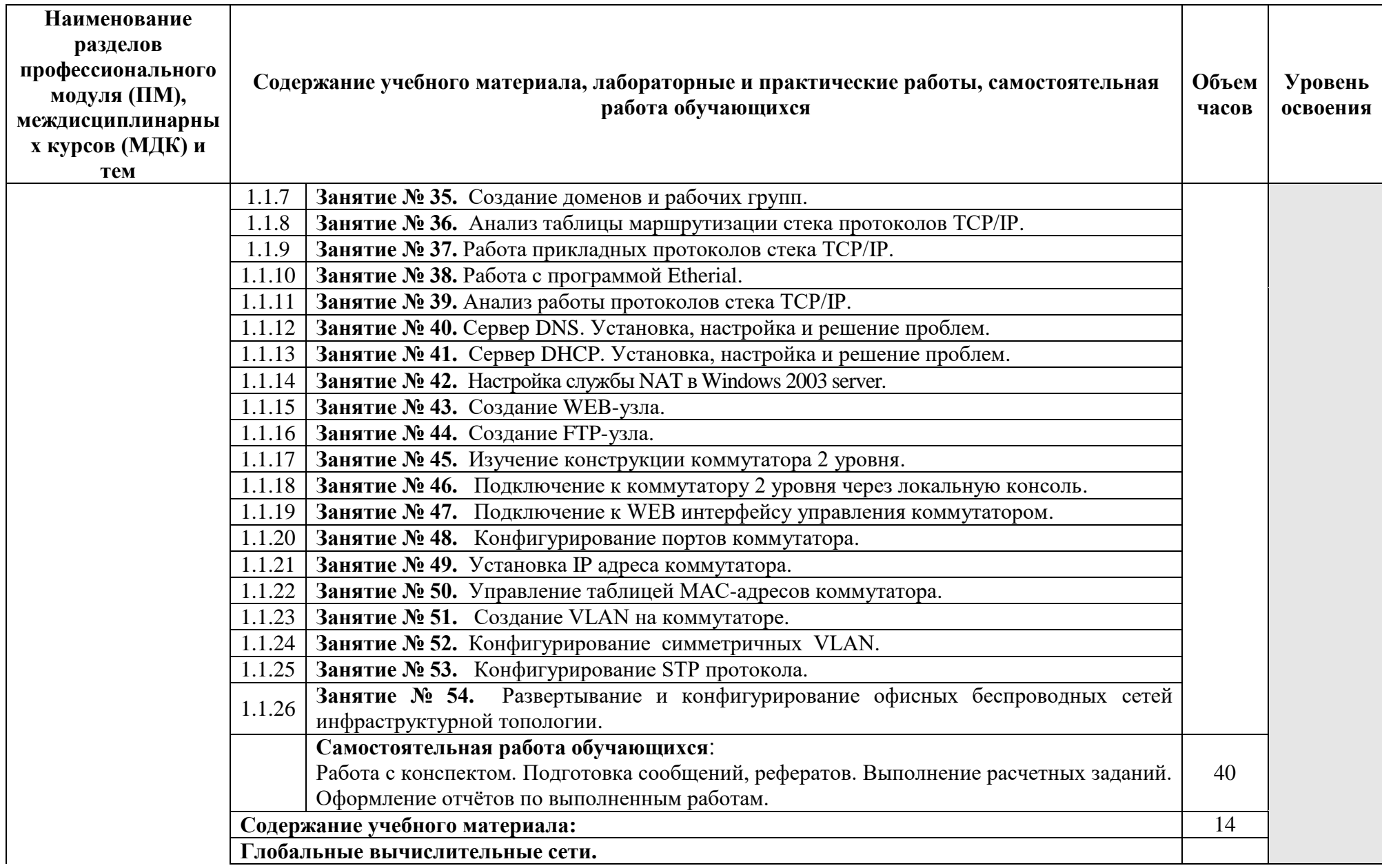

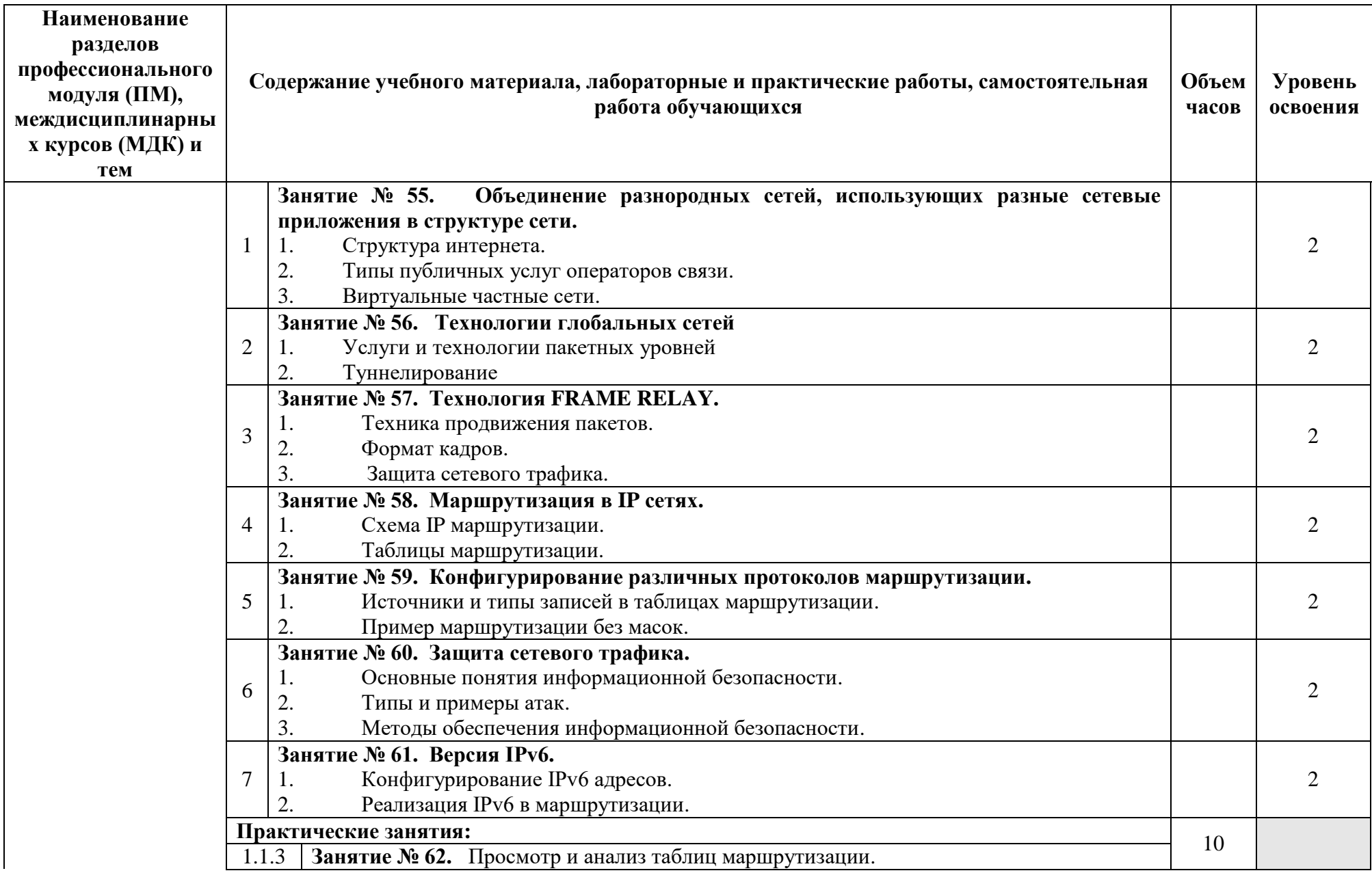

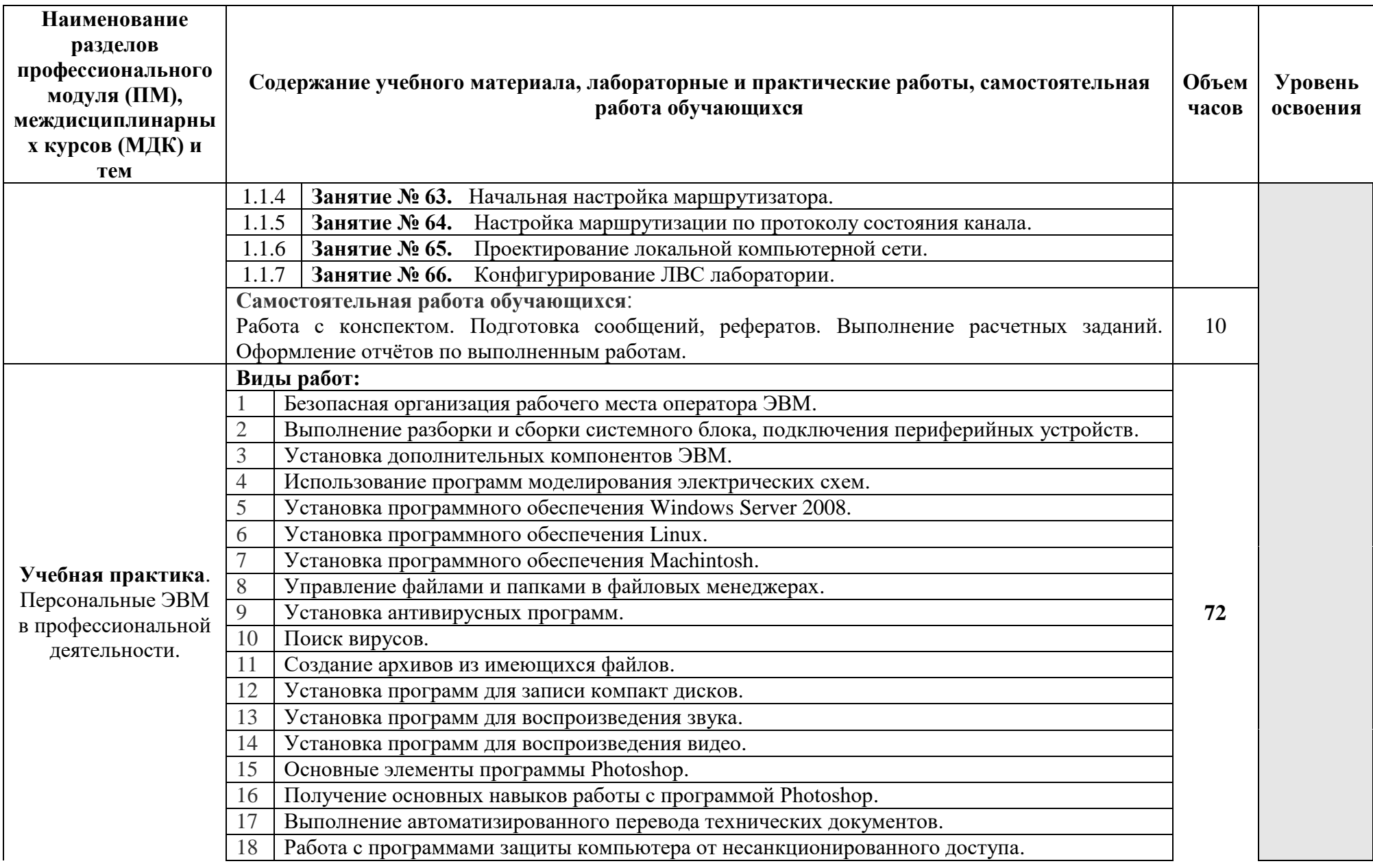

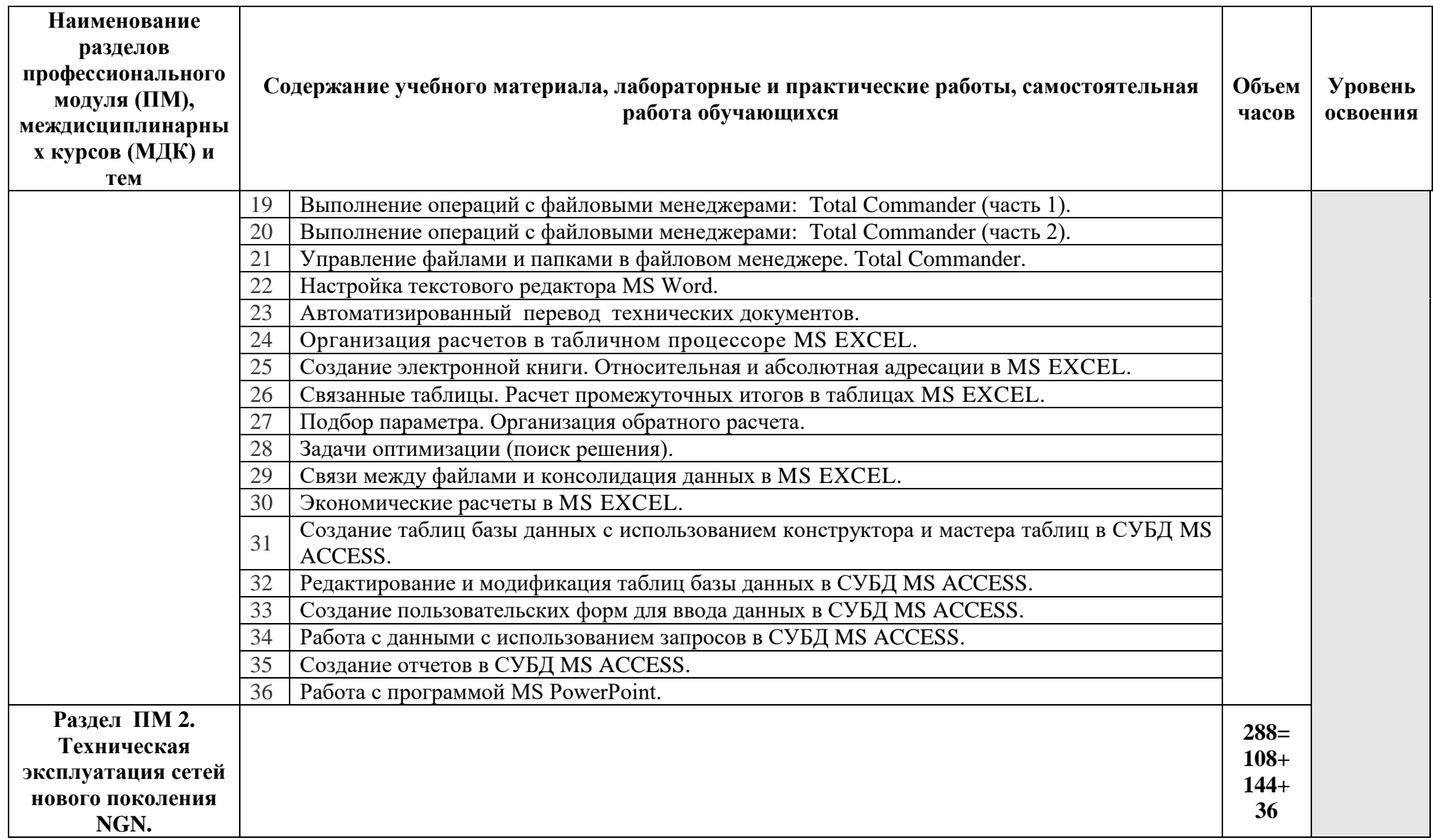

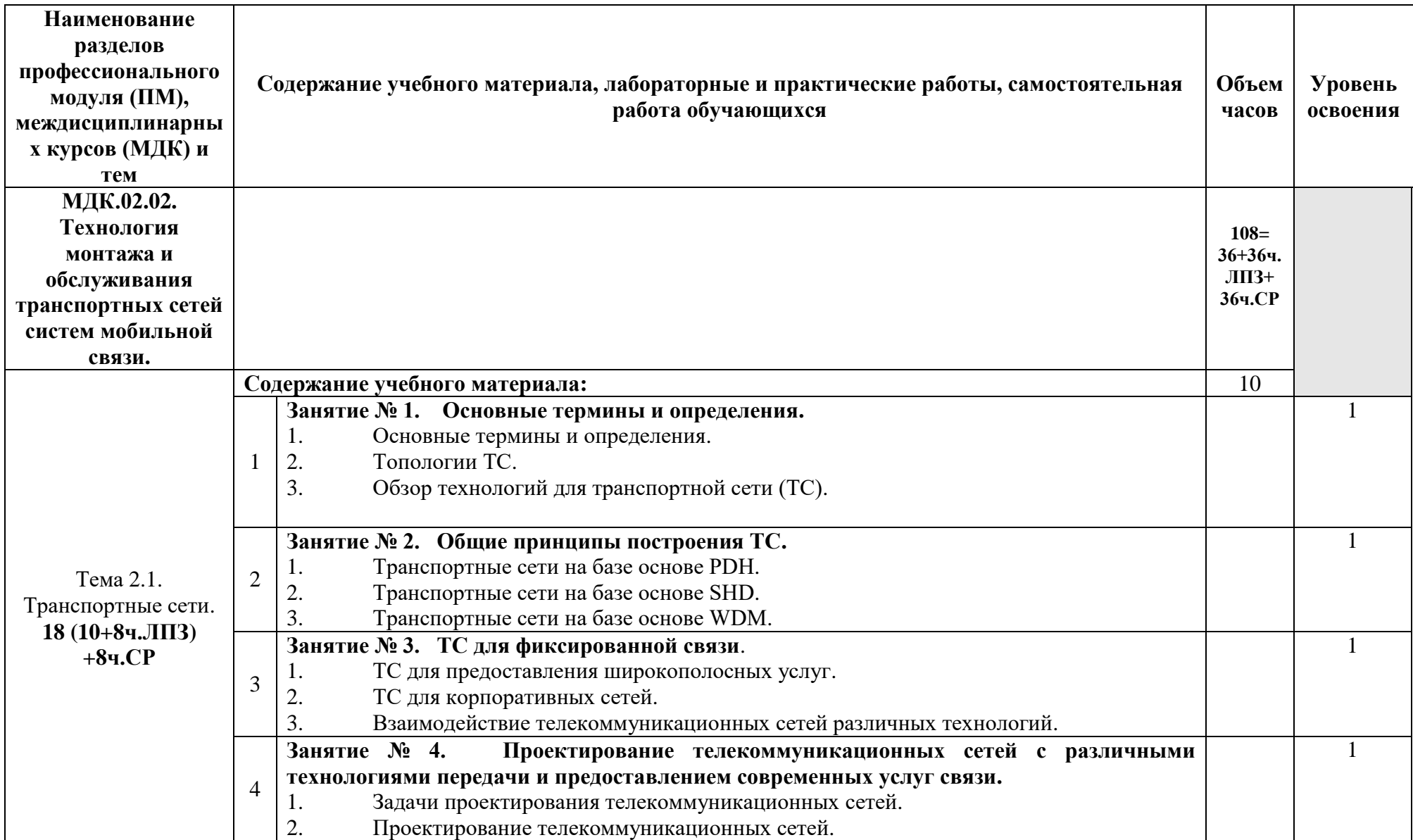

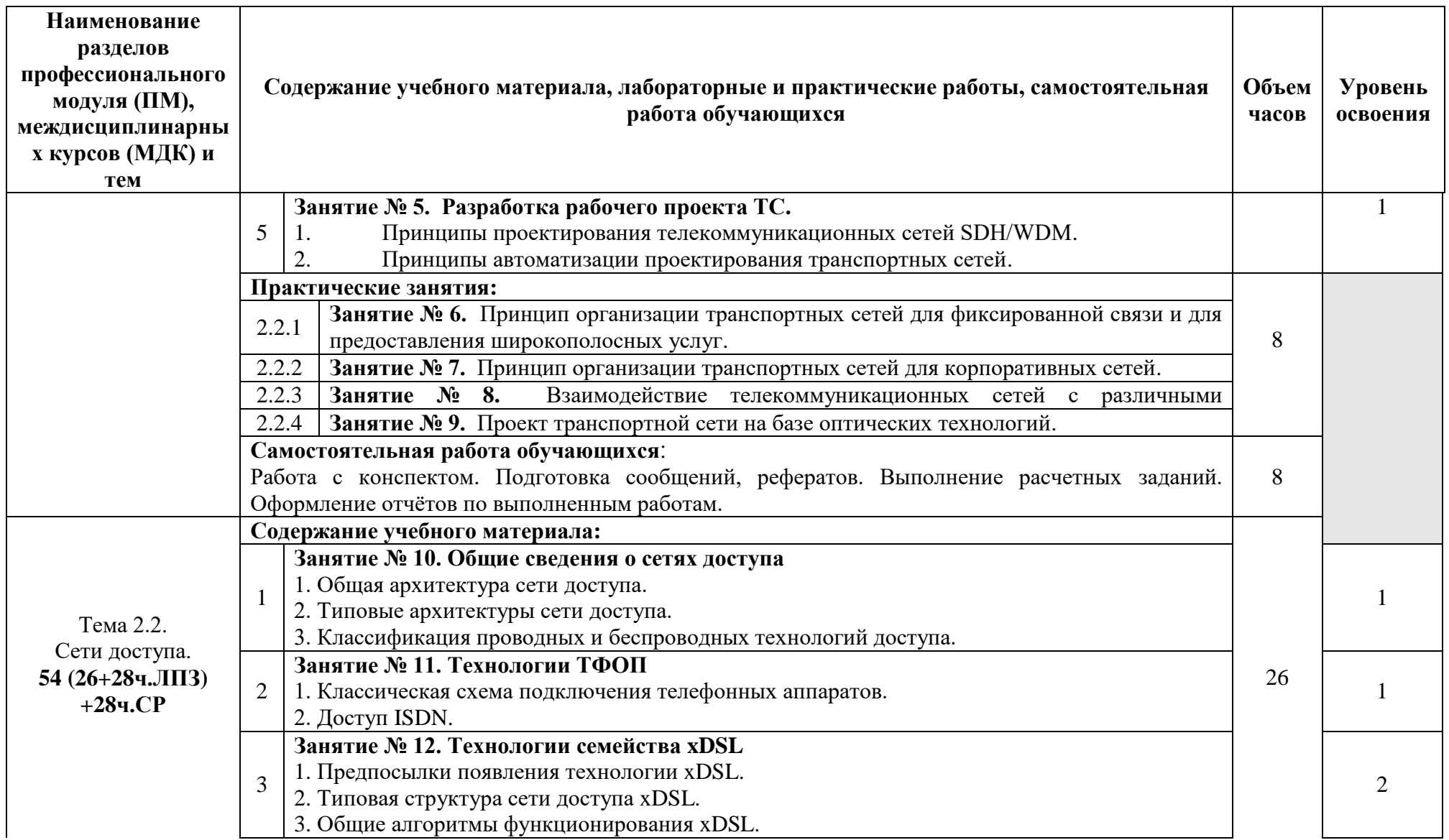

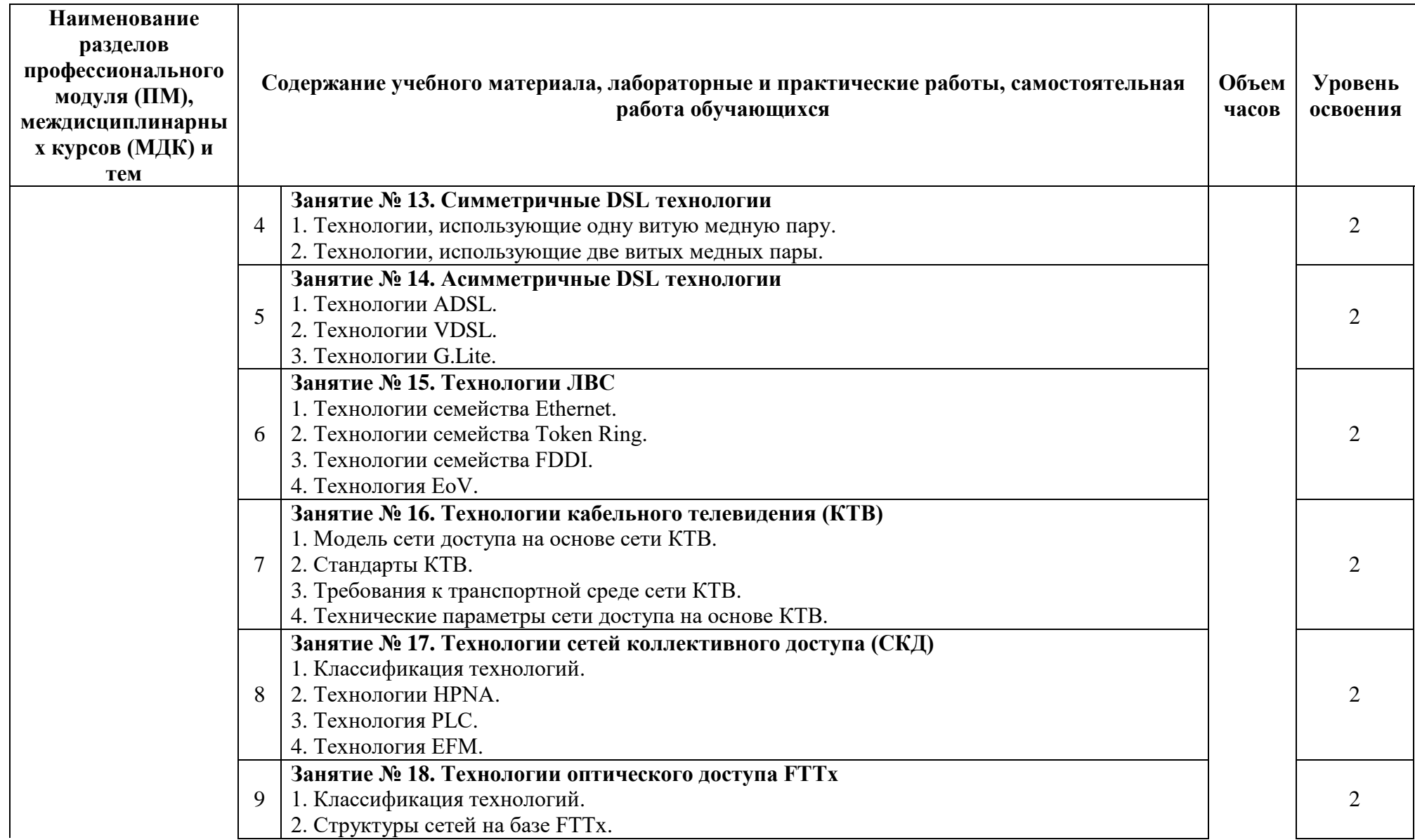

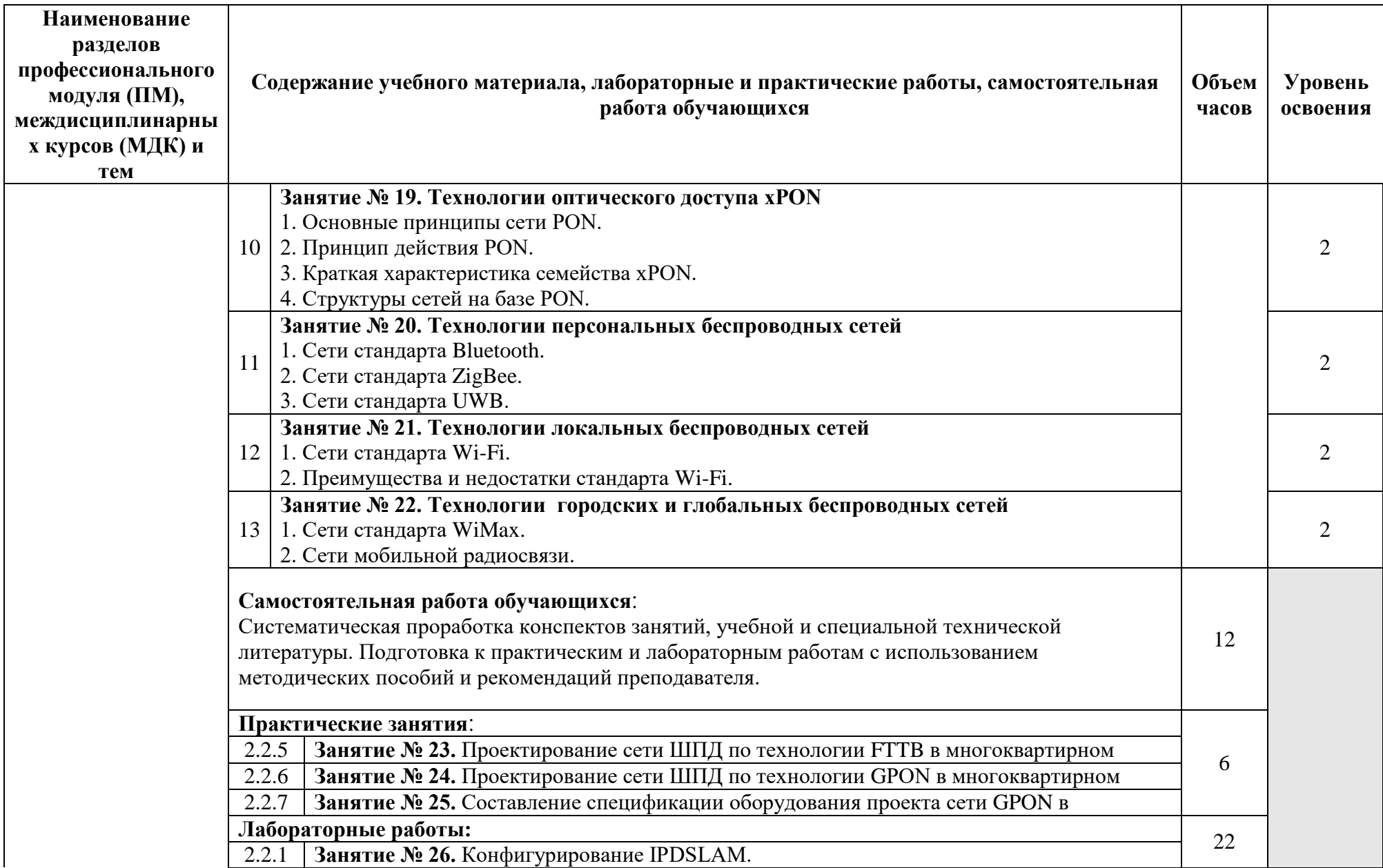

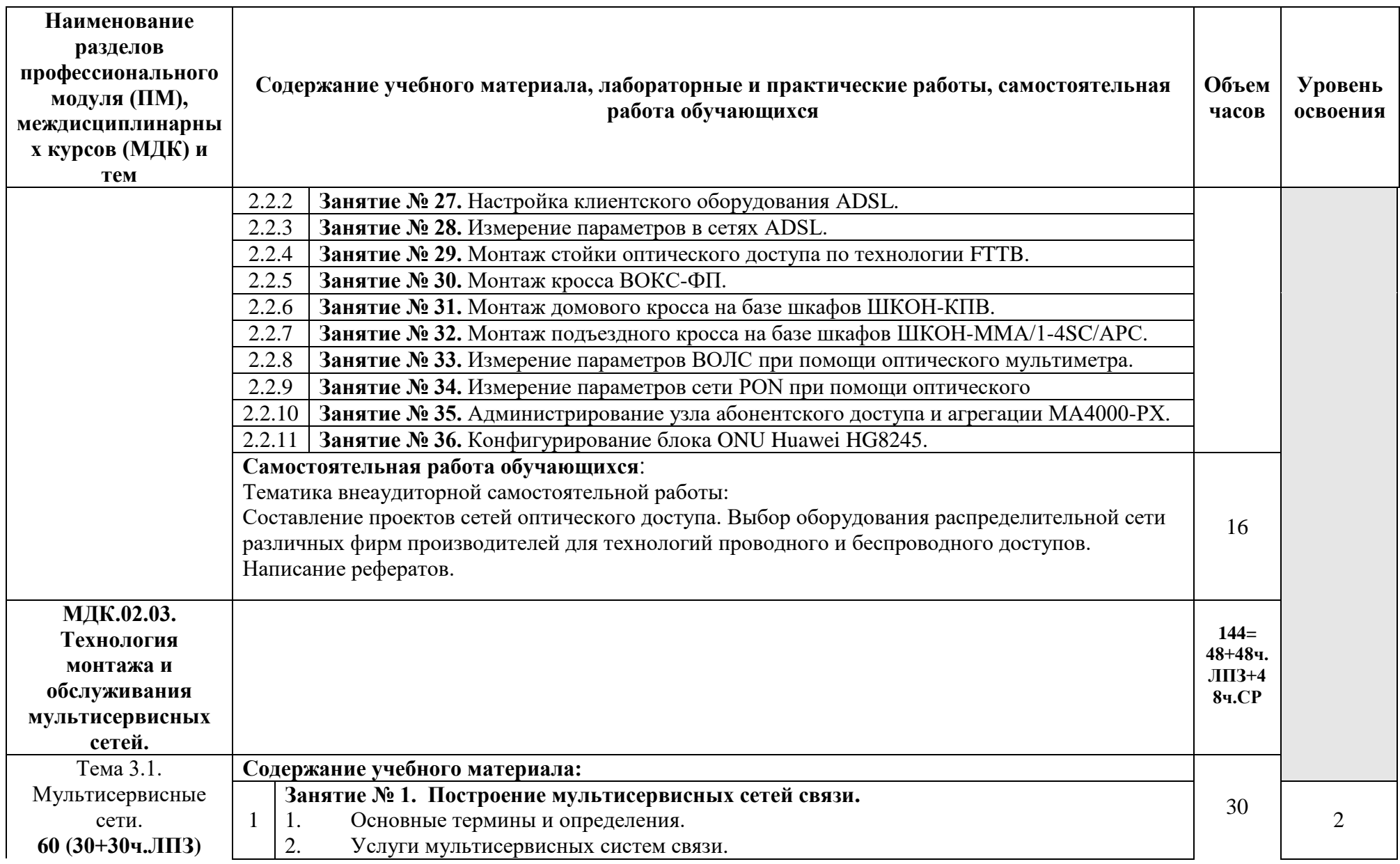

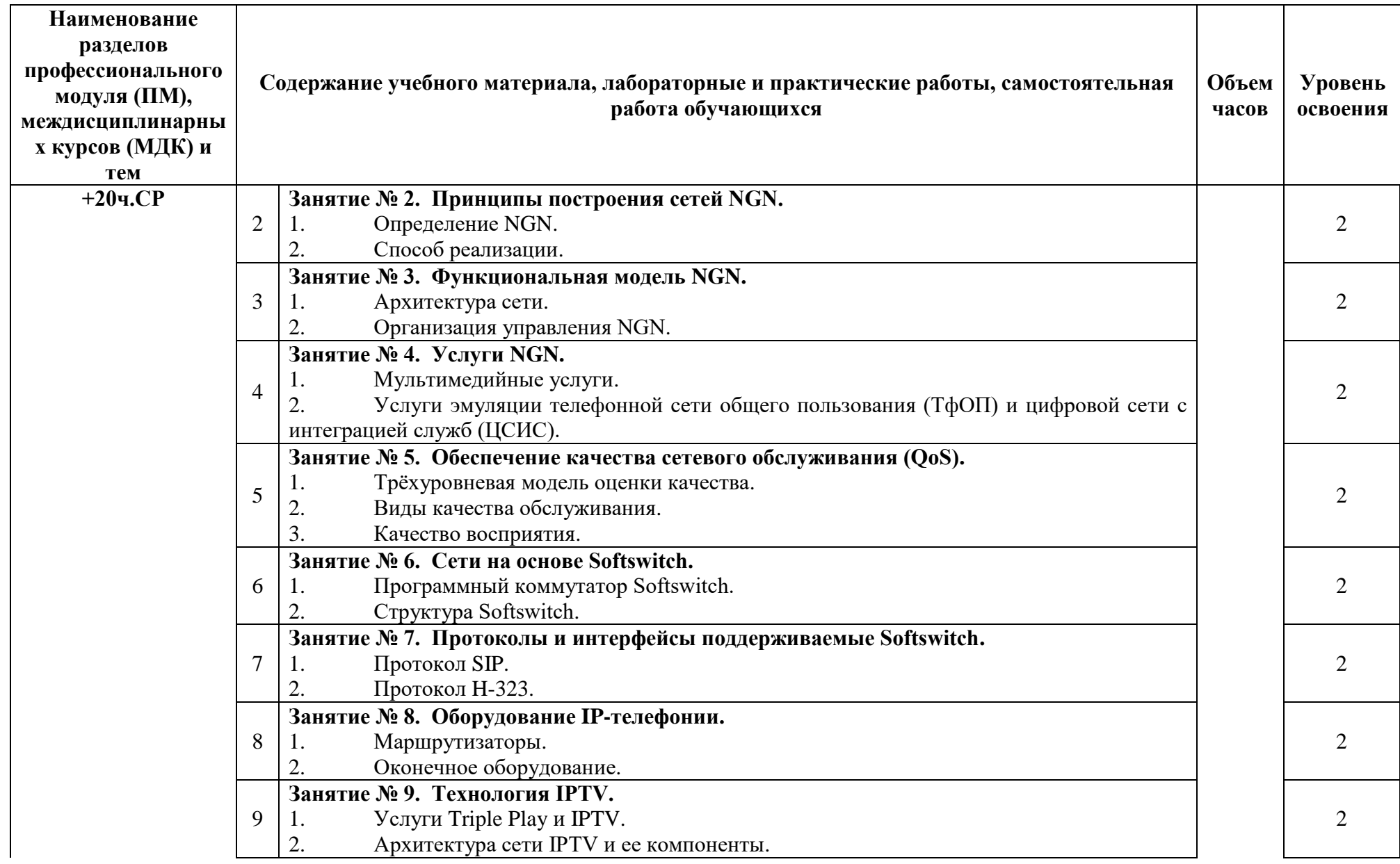

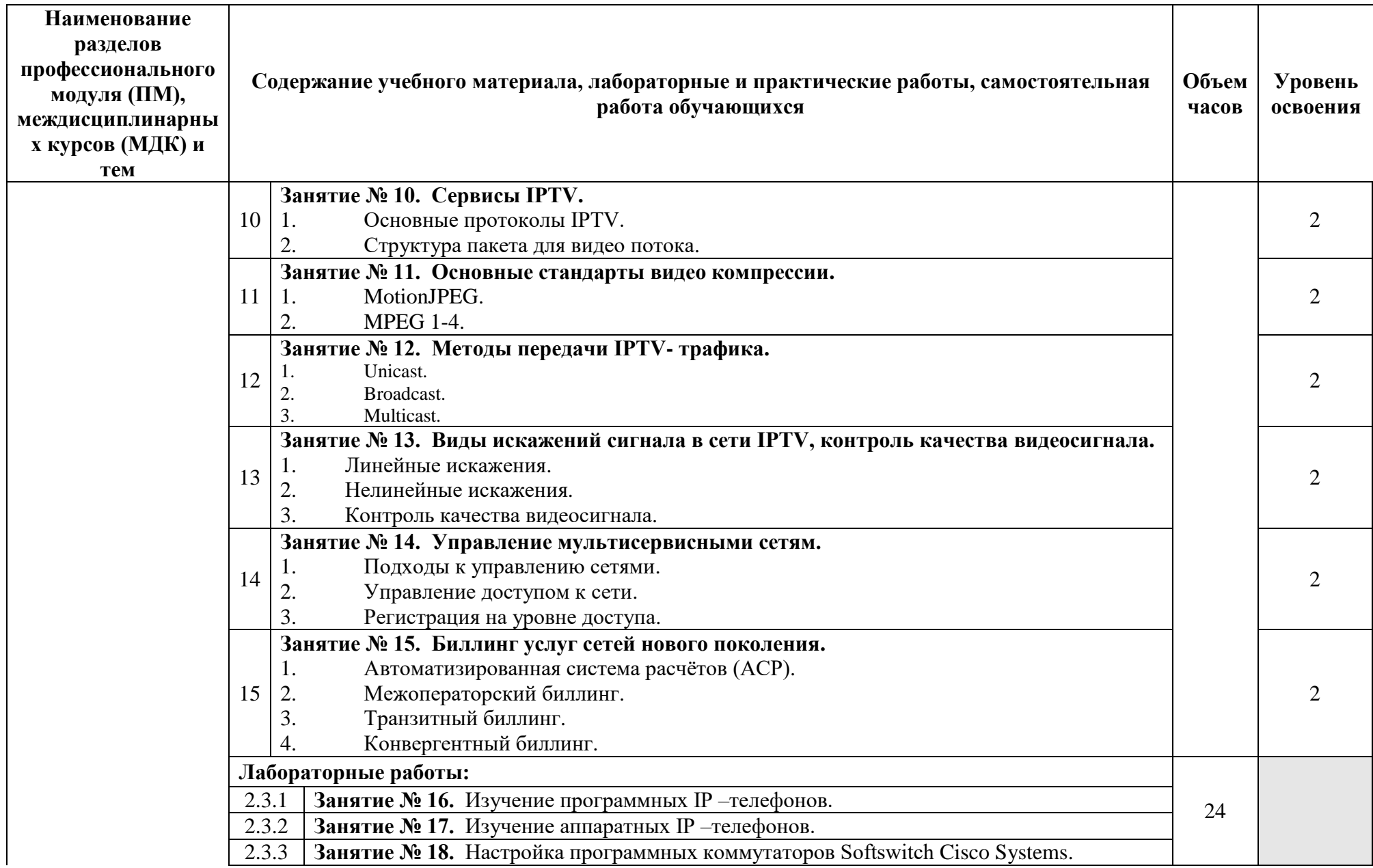

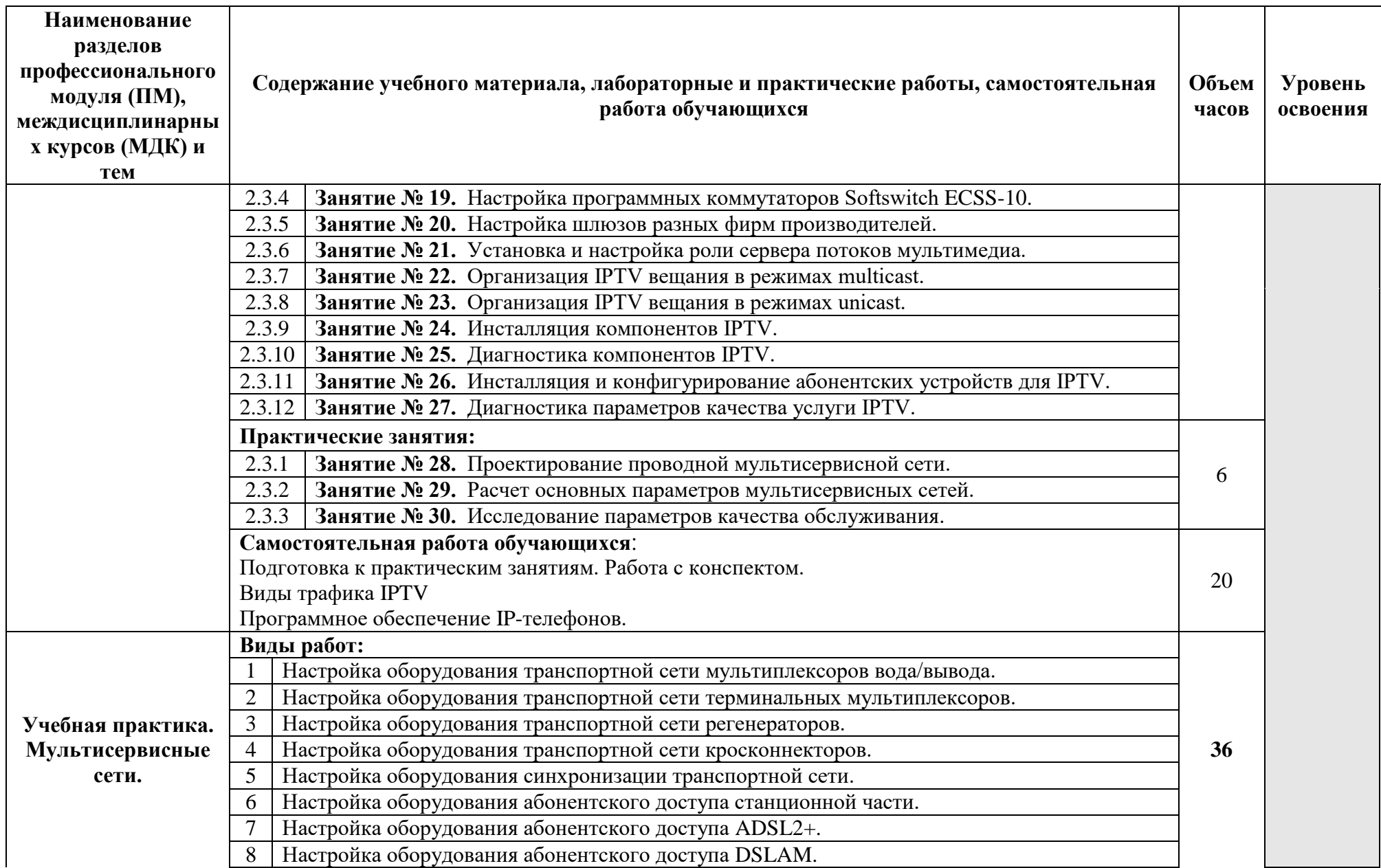

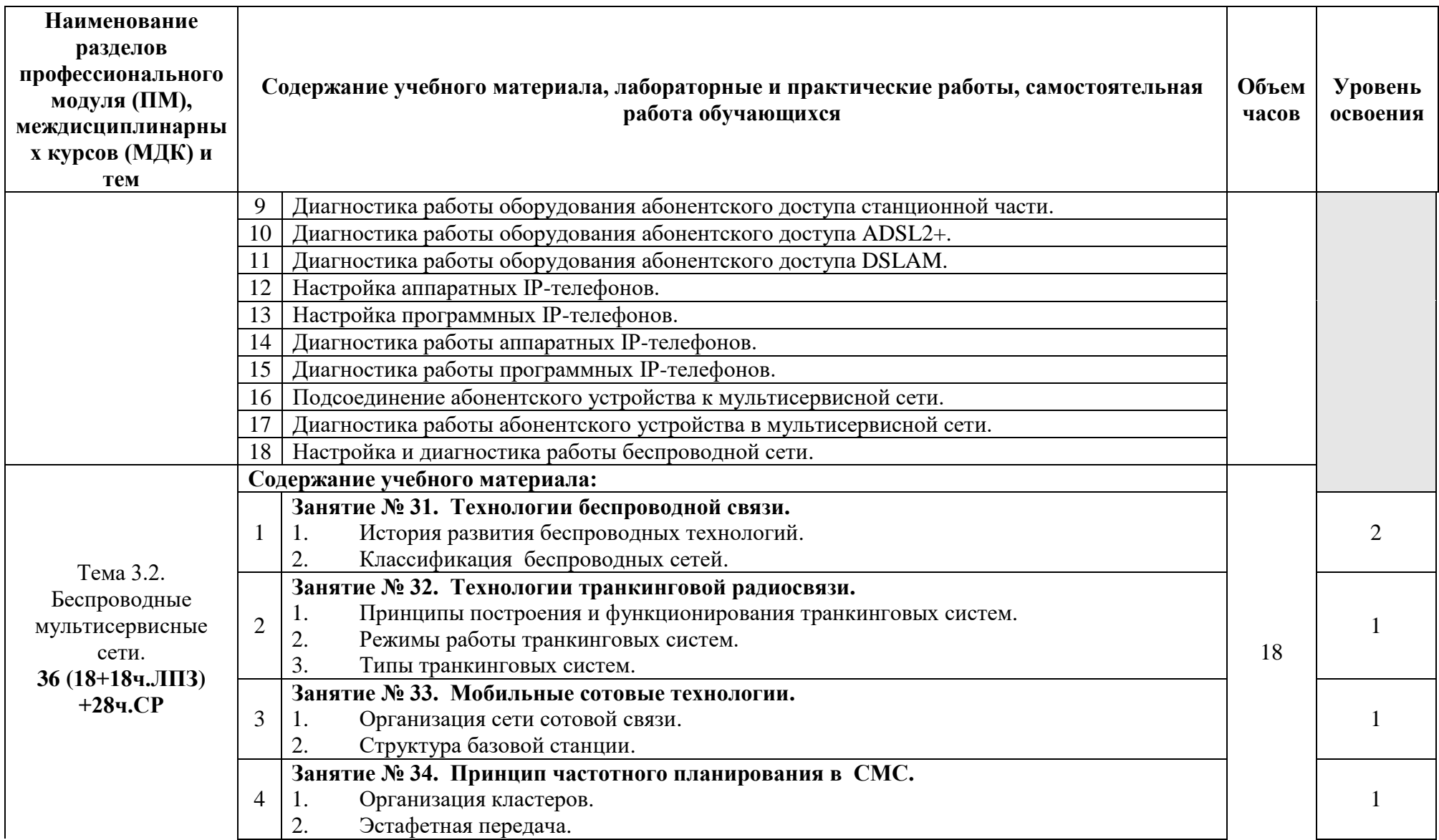

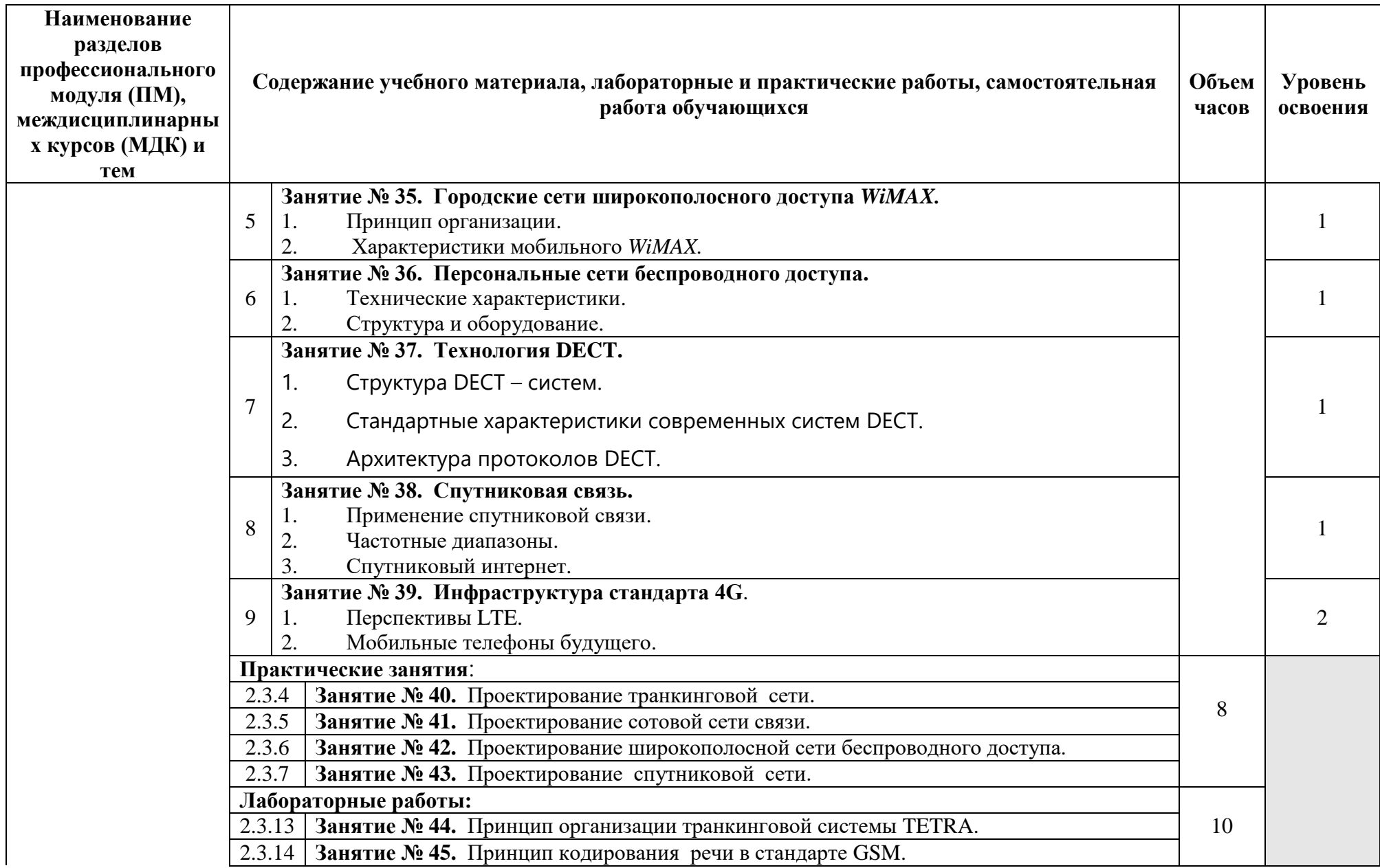

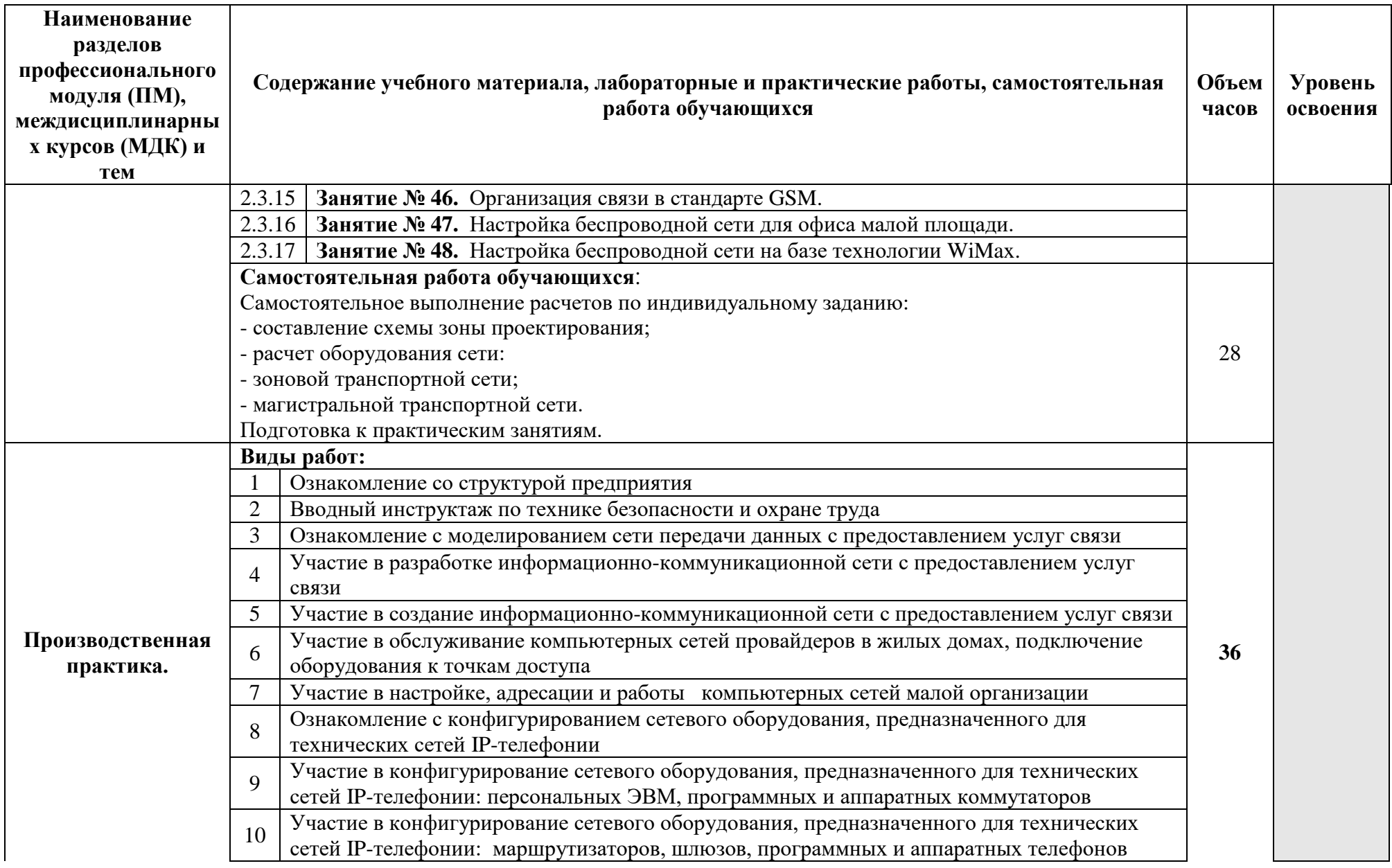

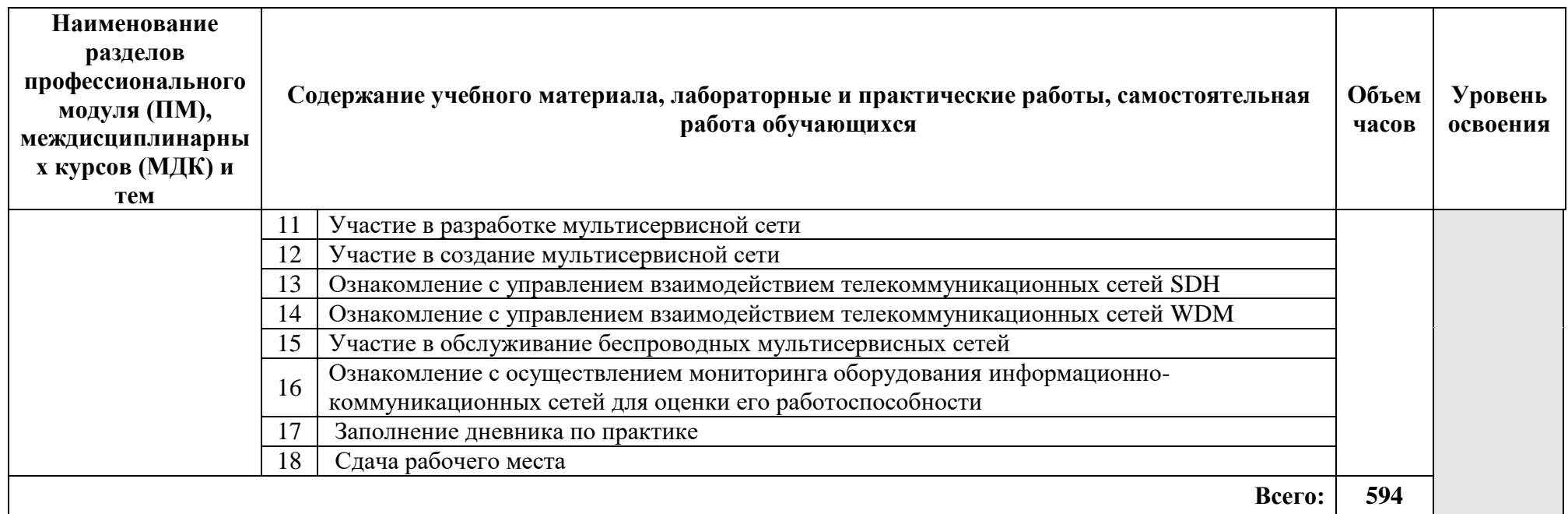

Для характеристики уровня освоения учебного материала используются следующие обозначения:

1 - ознакомительный (узнавание ранее изученных объектов, свойств);

2 - репродуктивный (выполнение деятельности по образцу, инструкции или под руководством);

3 – продуктивный (планирование и самостоятельное выполнение деятельности, решение проблемных задач).

## **4. УСЛОВИЯ РЕАЛИЗАЦИИ ПРОГРАММЫ ПРОФЕССИОНАЛЬНОГО МОДУЛЯ**

#### **4.1. Требования к минимальному материально-техническому обеспечению**

Реализация программы требует наличие учебного кабинета общепрофессиональных дисциплин, компьютерных мастерских, Лаборатории «информационно-коммуникационных сетей связи», лаборатории мультисервисных сетей.

#### **Оборудование учебного кабинета и компьютерных мастерских:**

- посадочные места по количеству обучающихся;
- рабочее место преподавателя;
- [печатные/электронные демонстрационные пособия.](http://www.rektor.ru/katalog/products/shkolnye-uchebnye-kabinety-klassy/klass-matematiki/pechatnye-materialy/pechatnye-posobija-demonstracionnye)

#### **Технические средства обучения:**

- компьютер, лицензионное программное обеспечение;
- мультимедийный проектор;
- мультимедийные средства.

#### **Оборудование лабораторий и рабочих мест лаборатории: Оборудование учебной лаборатории:**

- посадочные места по количеству обучающихся;
- рабочее место преподавателя;
- печатные/электронные демонстрационные пособия,
- демонстрационные материалы.

#### **Технические средства обучения:**

- компьютер, лицензионное программное обеспечение**;**
- мультимедийный проектор;

#### **Оборудование специализированной лаборатории и рабочих мест лаборатории:**

*информационно-коммуникационных сетей связи:*

- оборудование локальной компьютерной сети;

- демонстрационные цветные настенные плакаты с изображением кабелей и линейнокабельных сооружений связи

*мультисервисных сетей:*

- оборудование транспортных сетей;

- оборудование предоставления мультисервисных услуг: программные коммутаторы и оконечные терминалы (при наличии), IP-стримеры;

- абонентское оборудование мультисервисных сетей: программные и аппаратные IP-телефоны; STB IPTV.

#### **4.2. Информационное обеспечение обучения. Перечень рекомендуемых учебных изданий, Интернет-ресурсов, дополнительной литературы**

Для реализация программы библиотечный фонд образовательной организации имеет электронные издания и информационные ресурсы, рекомендуемые для использования в образовательном процессе.

#### **МДК.02.01. Технология монтажа и обслуживания компьютерных сетей. Основные источники:**

- 1. Дибров, М. В. Компьютерные сети и телекоммуникации. Маршрутизация в IP-сетях в 2 ч. Часть 2: учебник и практикум для среднего профессионального образования / М. В. Дибров. — Москва: Юрайт, 2020 https://urait.ru/bcode/453065
- 2. Кузин, А.В. Компьютерные сети: учебное пособие для студ. учрежд. СПО/ А.В. Кузин, Д.А. Кузин. — 4-е изд., перераб. и доп. - Москва: ФОРУМ: ИНФРА-М, 2020.
- 3. Олифер, В.Г. Компьютерные сети. Принципы, технологии, протоколы /В.Г.Олифер, Н.А.Олифер. – Санкт-Петербург: Питер, 2018.
- 4. Технология монтажа и обслуживания компьютерных сетей. В 2 ч. Ч. 1: учебнометодическое пособие для специальностей 11.02.08 «Средства связи с подвижными объектами», 11.02.09 «Многоканальные телекоммуникационные системы», 11.02.08 «Средства связи с подвижными объектами», 11.02.10 «Радиосвязь, радиовещание и телевидение»/авт.-сост. О.М.Алексеева, Е.И.Васильева, Т.В.Сыпулина. - С.-Петербург: Санкт-Петербургский колледж телекоммуникаций, 2015.
- 5. Технология монтажа и обслуживания компьютерных сетей. В 2 ч. Ч. 2: учебнометодическое пособие для специальностей 11.02.08 «Средства связи с подвижными объектами», 11.02.09 «Многоканальные телекоммуникационные системы», 11.02.08 «Средства связи с подвижными объектами», 11.02.10 «Радиосвязь, радиовещание и телевидение»/авт.-сост. О.М.Алексеева, Е.И.Васильева, Т.В.Сыпулина. - С.-Петербург: Санкт-Петербургский колледж телекоммуникаций, 2015.
- 6. Технология монтажа и обслуживания компьютерных сетей. Тема 1.1. Техническое и программное обеспечение ПК: учебно-методическое пособие для самостоятельной работы для специальностей 11.02.08 «Средства связи с подвижными объектами», 11.02.09 «Многоканальные телекоммуникационные системы», 11.02.08 «Средства связи с подвижными объектами», 11.02.10 «Радиосвязь, радиовещание и телевидение» /сост. Т.В.Сыпулина. - С.-Петербург: Санкт-Петербургский колледж телекоммуникаций, 2017.

#### **МДК.02.02.**

#### **Технология монтажа и обслуживания транспортных сетей систем мобильной связи.**

#### **Основные источники**

- 1. Девицына, С. Н. Монтаж и эксплуатация мультисервисных сетей абонентского доступа: учебник для среднего проф. образования/С.Н.Девицына. – Москва: Академия, 2020. Голиков, А. М. Транспортные и мультисервисные системы и сети связи: учебное пособие / А. М. Голиков. — Москва: ТУСУР, 2015.
- 2. Сети стационарного широкополосного доступа. Часть 1. Принципы, технологии, компоненты: учебное пособие. — Санкт-Петербург: СПбГУТ им. М.А. Бонч-Бруевича, 2020.
- 3. Таненбаум, Э. Компьютерные сети/Э.Таненбаум, Д.Уэзеролл. Санкт-Петербург: Питер, 2021.
- 4. Телекоммуникационные системы и сети. 16 Т.2. Радиосвязь, радиовещание, телевидение: учебное пособие для вузов и колледжей /Г.П.Катунин, Г.В.Мамчев, В.Н.Попантонопуло и др.; под ред. В.П.Шувалова. - Москва: Горячая линия-Телеком, 2017

#### **Интернет-ресурсы**

- 1. Лекционный материал по дисциплине «Аппаратные средства вычислительной техники» /Центр дистанционных образовательных технологий Казанского национального исследовательского технологического университета. – URL: https://moodle.kstu.ru/pluginfile.php/196161/mod\_resource/content/0/%D0%90%D0%A1%D0 %92%D0%A2\_%
- 2. Сайт компании Cisco: официальный сайт. URL: http://www.cisco.ru
- 3. Сайт компании D-Link официальный сайт URL: http://www.dlink.ru
- 4. Сети и системы связи [Электронный ресурс]: архив журнала. URL: http://www.ccc.ruСовременные телекоммуникации России: [сайт]. - URL: http://www.telecomru.ru
- 5. Электросвязь [Электронный ресурс]: официальный сайт. URL: http://www.elsv.ru

## **МДК.02.03. Технология монтажа и обслуживания мультисервисных сетей**.

- 1. Девицына, С. Н. Монтаж и эксплуатация мультисервисных сетей абонентского доступа: учебник для среднего проф. образования/С.Н.Девицына. – Москва: Академия, 2020.
- 2. Катунин, Г. П. Основы мультимедийных технологий: учебное пособие / Г. П. Катунин. — Санкт-Петербург: Лань, 2021.
- 3. Олифер, В.Г. Компьютерные сети. Принципы, технологии, протоколы /В.Г.Олифер, Н.А.Олифер. – Санкт-Петербург: Питер, 2018.
- 4. Сакалема, Д. Ж. Подвижная радиосвязь/Д.Ж.Сакалема. Москва: Горячая линия-Телеком, 2016.
- 5. Смолеха, В. П. Межсетевое взаимодействие систем и сетей NGN: учебное пособие / В. П. Смолеха ; под редакцией А. А. Смагина. — Ульяновск: УлГУ, 2018.
- 6. Телекоммуникационные системы и сети: учебное пособие для вузов и колледжей. В 3 т. Т.3. Мультисервисные сети/ В.В.Величко, Е.А.Субботин, В.П.Шувалов, Е.В.Кокорева; под ред. В.П.Шувалова. - Москва: Горячая линия-Телеком, 2017.

## **Интернет-ресурсы:**

- 1. https://www.smartlabs.tv/media/documents/Introduction\_to\_IPTV\_and\_OTT\_ru.pdf
- 2. https://lib.pnu.edu.ru/downloads/TextExt/uchposob/Zinkevich\_AV.pdf
- 3. http://1234g.ru/blog-of-wireless-technologies/about-dect/o-standarte-dect

#### **Дополнительные источники:**

- 1. Былина, М. С. Введение в профессию. Оптические системы и сети связи: учебное пособие / М. С. Былина, С. Ф. Глаголев, В. С. Иванов; Санкт-Петербургский государственный университет телекоммуникаций им. проф. М. А. Бонч-Бруевича. - С.- Петербург: СПбГУТ, 2019.
- 2. Гольдштейн Б.С. Инфокоммуникационные сети и системы / Б.С. Гольдштейн. Санкт-Петербург: БХВ-Петербург, 2019.
- 3. Гольдштейн, А.Б. Транспортные сети IP/MPLS. Технология и протоколы: учебное пособие / А. Б. Гольдштейн, А. В. Никитин, А. А. Шкрыль; Санкт-Петербургский государственный университет телекоммуникаций им. проф. М. А. Бонч-Бруевича. - С.- Петербург: СПбГУТ, 2016.
- 4. Девицына, С. Н. Монтаж и эксплуатация мультисервисных сетей абонентского доступа: учебник для среднего проф. образования/С.Н.Девицына. – Москва: Академия, 2020.
- 5. Дибров, М. В. Компьютерные сети и телекоммуникации. Маршрутизация в IP-сетях в 2 ч. Часть 1: учебник и практикум для среднего профессионального образования / М. В. Дибров. — Москва: Юрайт, 2020.
- 6. Замятина, О. М. Инфокоммуникационные системы и сети. Основы моделирования: учебное пособие для СПО/О.М.Замятина. - Москва: ЮРАЙТ, 2020.
- 7. Иванов, В. С. Направляющие среды передачи сигналов в структурированных кабельных системах: учебное пособие / В. С. Иванов, А. Н. Сергеев. — Санкт-Петербург: СПбГУТ им. М.А. Бонч-Бруевича, 2019.
- 8. Компьютерные сети: учебник для студ. учрежд. СПО/ В.В.Баринов, И.В.Баринов, А.В.Пролетарский, А.Н.Пылькин. - Москва: Академия, 2018.
- 9. Костюк, А. И. Администрирование баз данных и компьютерных сетей: учебное пособие / А. И. Костюк, Д. А. Беспалов. — Ростов-на-Дону: ЮФУ, 2020.
- 10. Кузьмич, Р.И. Вычислительные системы, сети и телекоммуникации: учебное пособие / Р.И. Кузьмич, А.Н. Пупков, Л.Н. Корпачева. - Красноярск: Сиб. федер. ун-т, 2018.
- 11. Кулева, Н. Н. Перспективные технологии в инфокоммуникационных системах. Архитектура SDN: учебное пособие / Н. Н. Кулева, Е. Л. Федорова; Санкт-Петербургский государственный университет телекоммуникаций им. проф. М. А. Бонч-Бруевича. - С.-Петербург: СПбГУТ, 2016.
- 12. Олифер, В. Г. Основы сетей передачи данных: учебное пособие / В. Г. Олифер, Н. А. Олифер. — 2-е изд. — Москва: ИНТУИТ, 2016.
- 13. Основы построения инфокоммуникационных систем и сетей: практикум / А. С. Кольцов, А. В. Паринов, С. Ю. Кобзистый, О. В. Исаев. - Воронеж: Воронежский институт ФСИН России, 2019.
- 14. Основы построения объединенных сетей по технологиям CISCO: учебное пособие. 2-е изд. - Москва: ИНТУИТ, 2016.
- 15. Петров, В.П. Техническое обслуживание и ремонт компьютерных систем и комплексов: учебник для среднего профессионального образования/В.П.Петров. – Москва: Академия, 2019.
- 16. Ракитин, Р. Ю. Компьютерные сети: учебное пособие / Р. Ю. Ракитин, Е. В. Москаленко. — Барнаул: АлтГПУ, 2019.
- 17. Салтыков, А.Р. Оптические сети доступа: учебное пособие / А. Р. Салтыков; Санкт-Петербургский государственный университет телекоммуникаций им. проф. М. А. Бонч-Бруевича. - С.-Петербург: СПбГУТ, 2019.
- 18. Семенов, А. Б. Введение в структурированные кабельные системы: учебное пособие / А. Б. Семенов, В. М. Артюшенко, Т. С. Аббасова. — Королёв: МГОТУ, 2018.
- 19. Сети и телекоммуникации: учебник и практикум для среднего профессионального образования / К. Е. Самуйлов [и др.]; под редакцией К. Е. Самуйлова, И. А. Шалимова, Д. С. Кулябова. - Москва: Юрайт, 2020.
- 20. Сети стационарного широкополосного доступа. Часть 1. Принципы, технологии, компоненты: учебное пособие. — Санкт-Петербург: СПбГУТ им. М.А. Бонч-Бруевича, 2020.
- 21. Сети ЭВМ и средства коммуникаций: учебное пособие / составители В. Г. Брежнев, Е. В. Беляева. — Ульяновск: УИ ГА, 2019.
- 22. Скляров, О. К. Волоконно-оптические сети и системы связи: учебное пособие / О. К. Скляров. — 4-е изд., стер. - Санкт-Петербург: Лань, 2018.
- 23. Смычек, М.А. Технологические сети и системы связи: учебное пособие / М.А.Смычек. 2-е изд. - Москва; Вологда: Инфра-Инженерия, 2019.
- 24. Ушаков, И.А. Организация, принципы построения и функционирования компьютерных сетей: учебник для среднего профессионального образования//И.А.Ушаков, А.В.Красов, Н.В.Савинов. – Москва: Академия, 2019.
- 25. Фокин, В. Г. Когерентные оптические сети: учебное пособие / В. Г. Фокин. Санкт-Петербург: Лань, 2016.

#### **4.3. Общие требования к организации образовательного процесса**

Обязательным условием допуска к учебной практике для получения первичных профессиональных навыков является освоение программы соответствующего междисциплинарного курса (МДК).

Обязательным условием допуска к производственной практике в рамках профессионального модуля **«Техническая эксплуатация информационнокоммуникационных сетей связи».**

является освоение учебной практики в рамках данного профессионального модуля.

Освоению данного модуля должно предшествовать изучение дисциплин: профессионального цикла: Теория электрических цепей; Электронная техника; Теория электросвязи; Вычислительная техника; Основы телекоммуникаций; Энергоснабжение телекоммуникационных систем; Безопасность жизнедеятельности.

Одновременно с этим обучающимися должна осуществляться самостоятельная работа в сочетании с управлением и контролем со стороны преподавателей и мастеров производственного обучения.

### **5.КОНТРОЛЬ И ОЦЕНКА РЕЗУЛЬТАТОВ ОСВОЕНИЯ ПРОФЕССИОНАЛЬНОГО МОДУЛЯ**

**Контроль и оценка** результатов освоения междисциплинарных курсов осуществляется преподавателем в процессе проведения занятий, проверке домашних заданий, контрольных работ, тестирования, а также оценки выполнения обучающимися самостоятельных работ, индивидуальных заданий, проектов, исследований. Промежуточная аттестация по междисциплинарным курсов проводится в форме дифференцированных зачётов.

**Контроль и оценка** результатов освоения профессиональных компетенций осуществляется при проведении экзаменационной комиссией экзамена квалификационного с использованием контрольно-оценочных средств (КОС) позволяющих оценить освоенные компетенции.

Основными показателями освоения профессиональных компетенций являются:

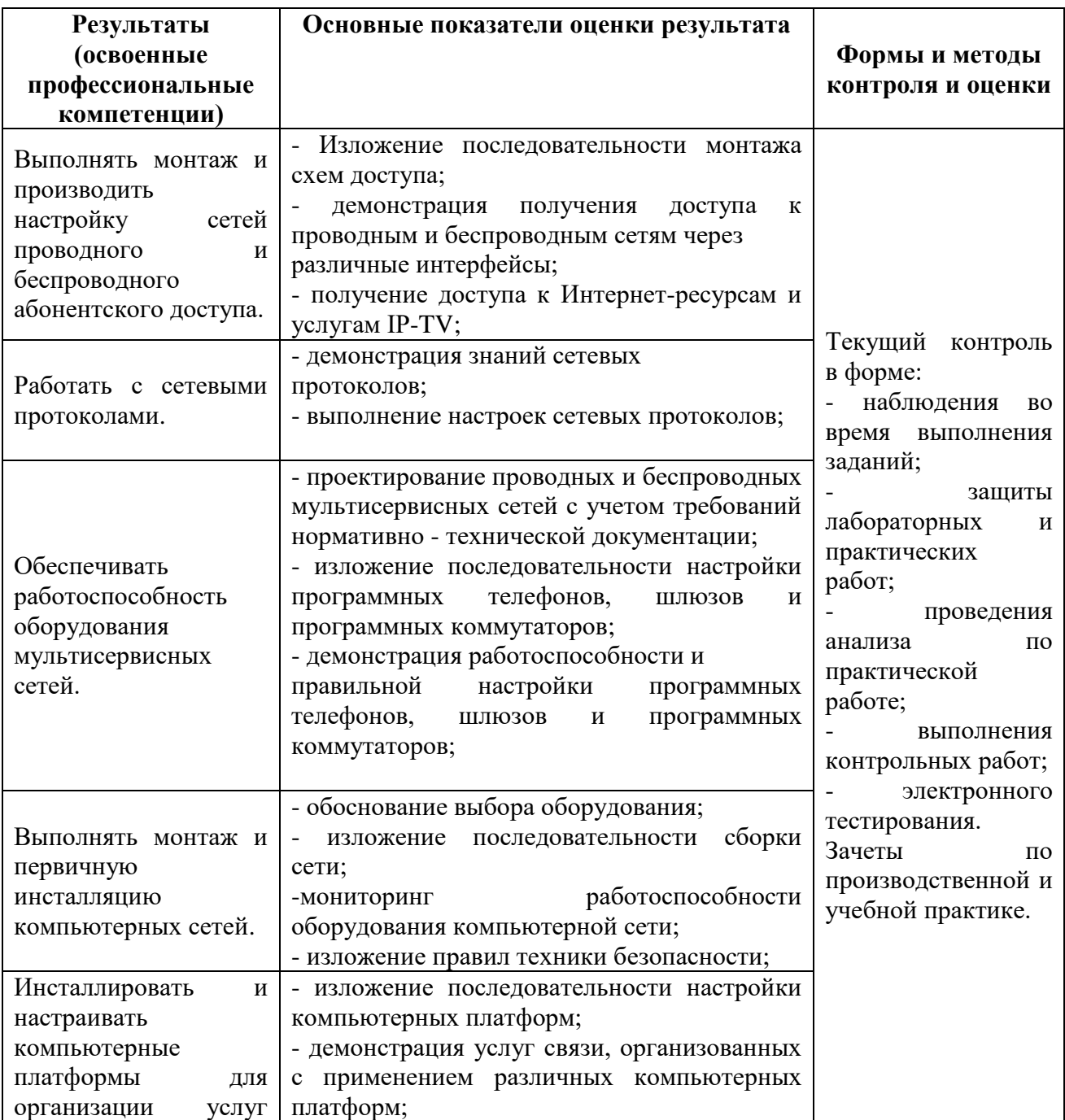

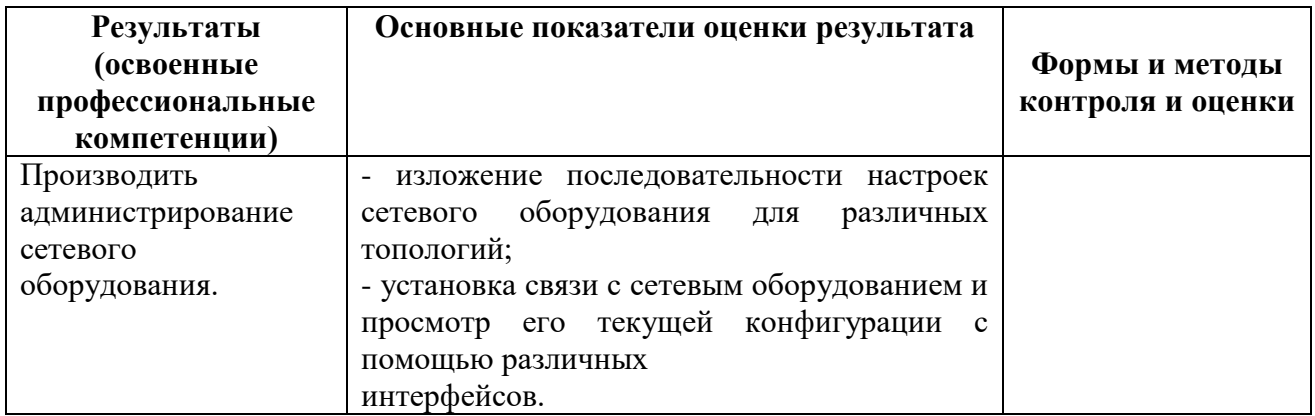

Формы и методы контроля и оценки результатов обучения должны позволять проверять у обучающихся не только сформированность профессиональных компетенций, но и развитие общих компетенций и обеспечивающих их умений.

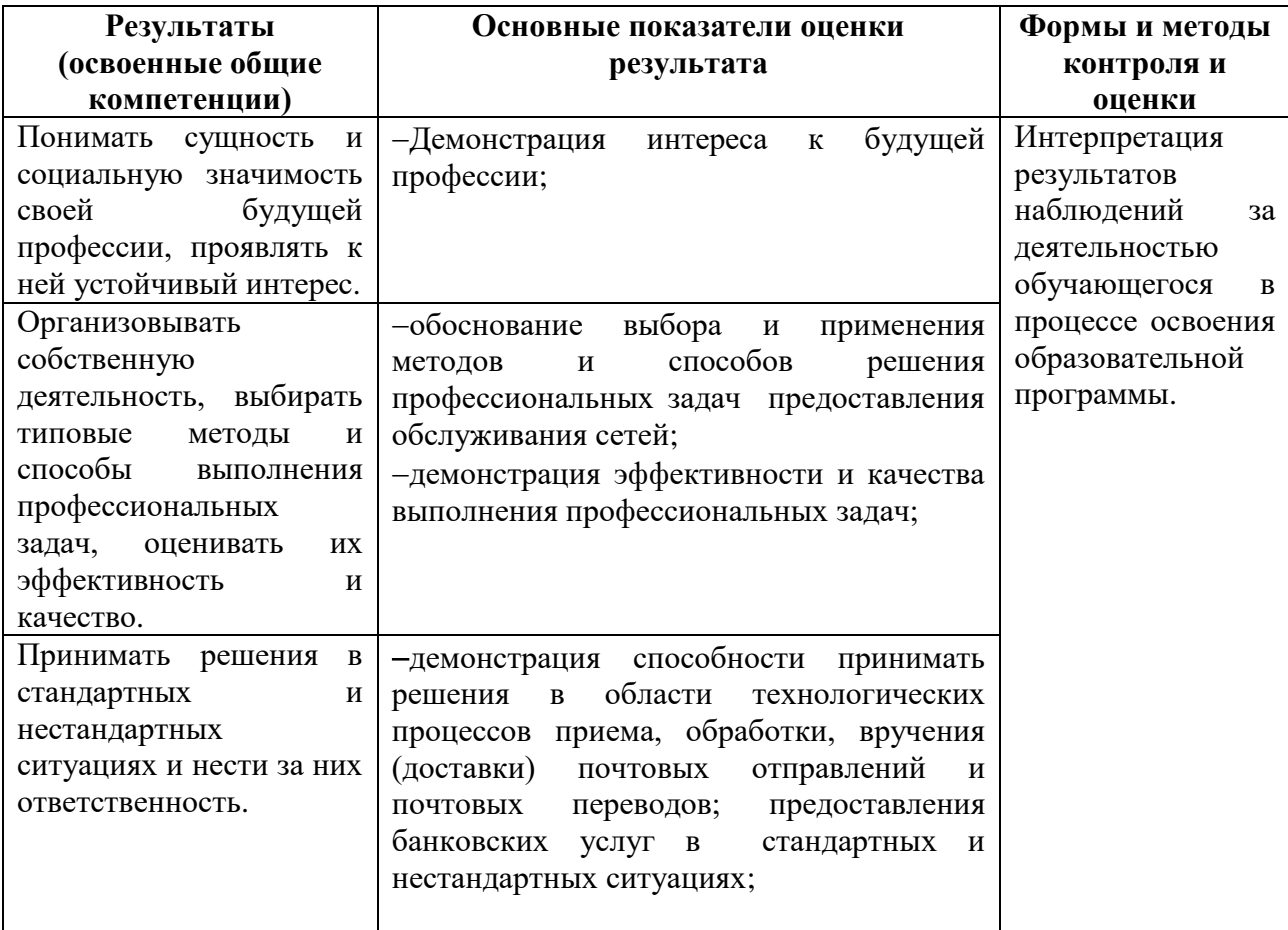

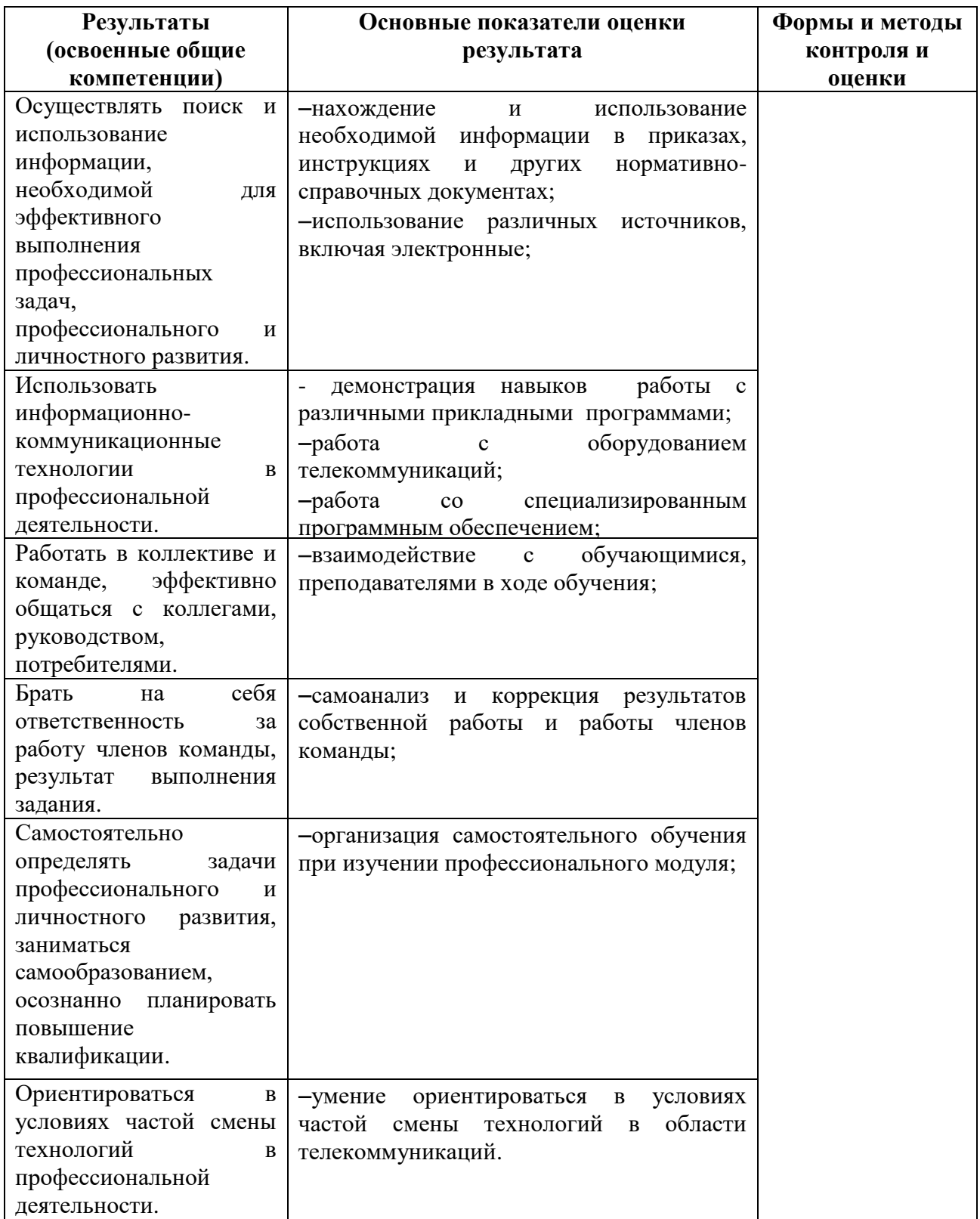

Приложение 1

# **КОНКРЕТИЗАЦИЯ РЕЗУЛЬТАТОВ ОСВОЕНИЯ ПМ**

#### **ПК 2.1.- Выполнять монтаж и производить настройку сетей проводного и беспроводного абонентского доступа.**

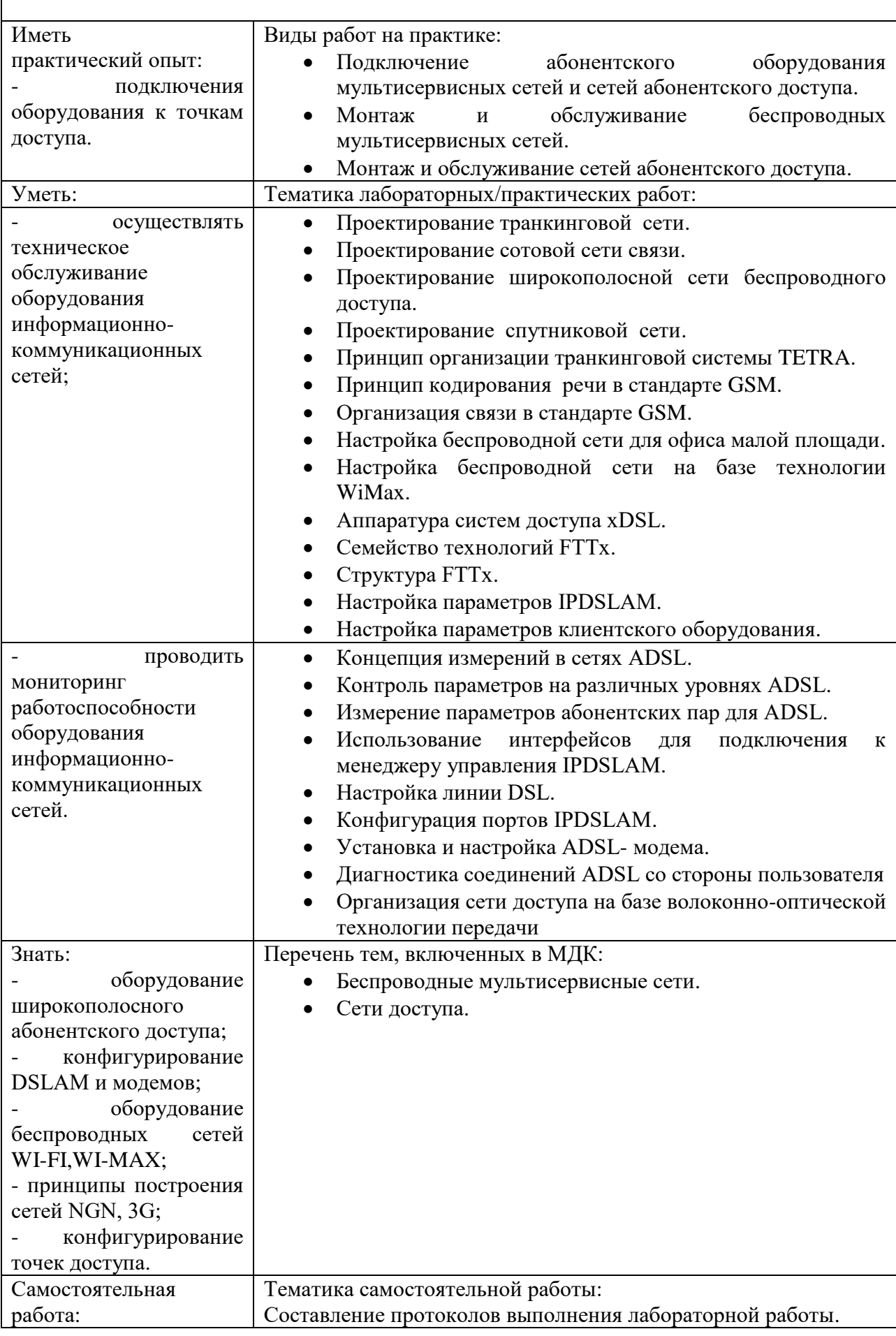

 $\mathbf{r}$ 

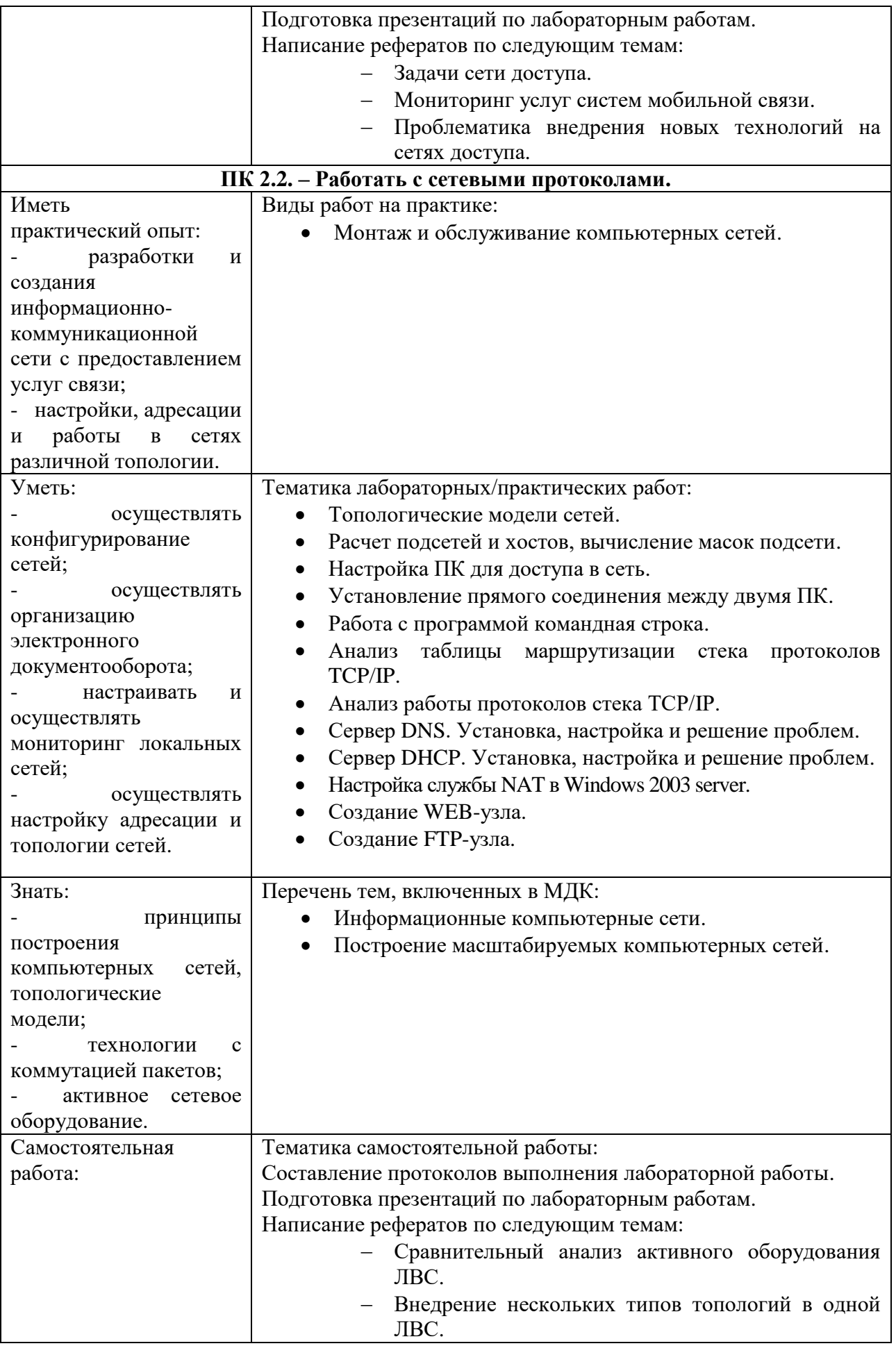

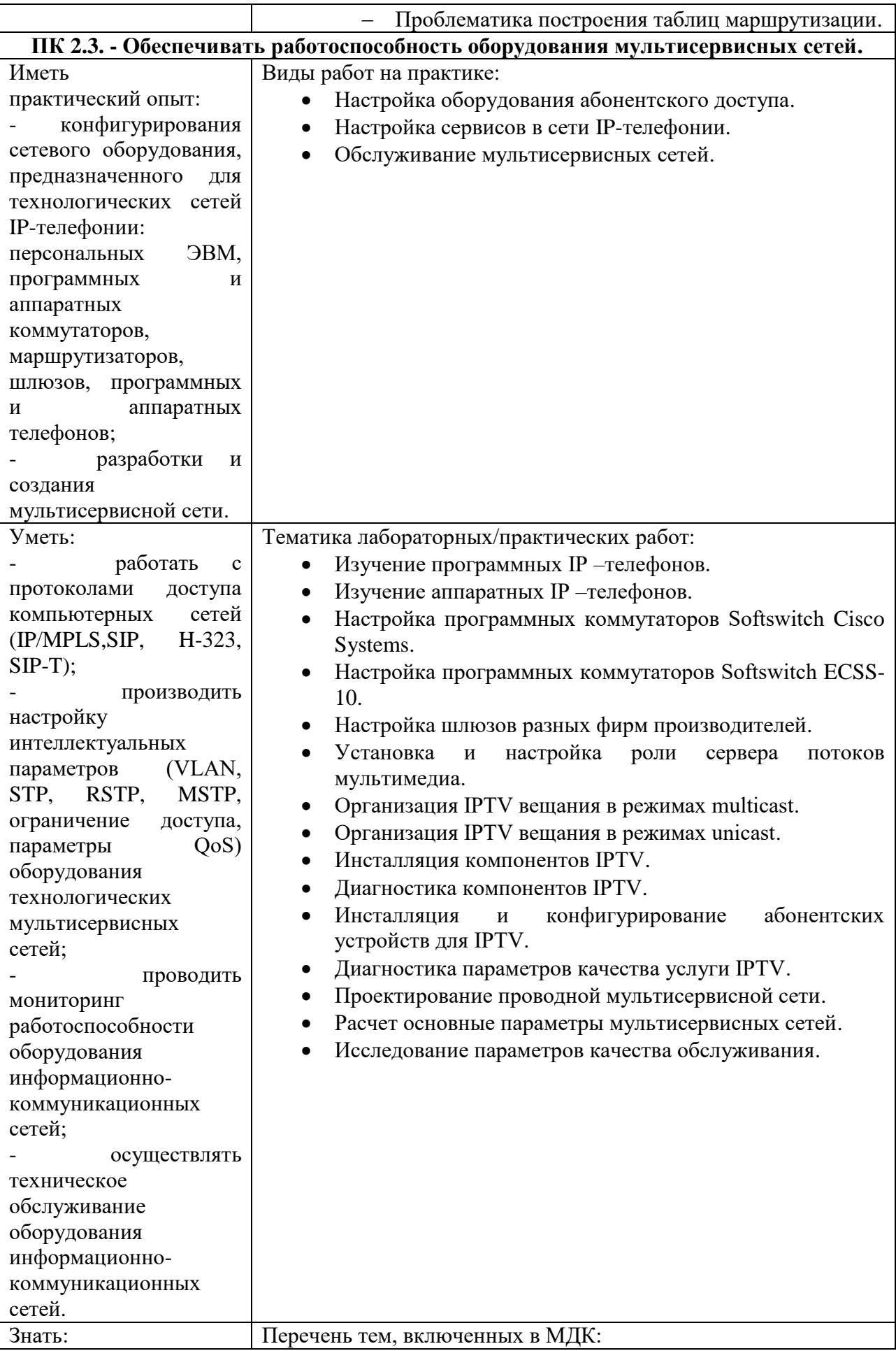

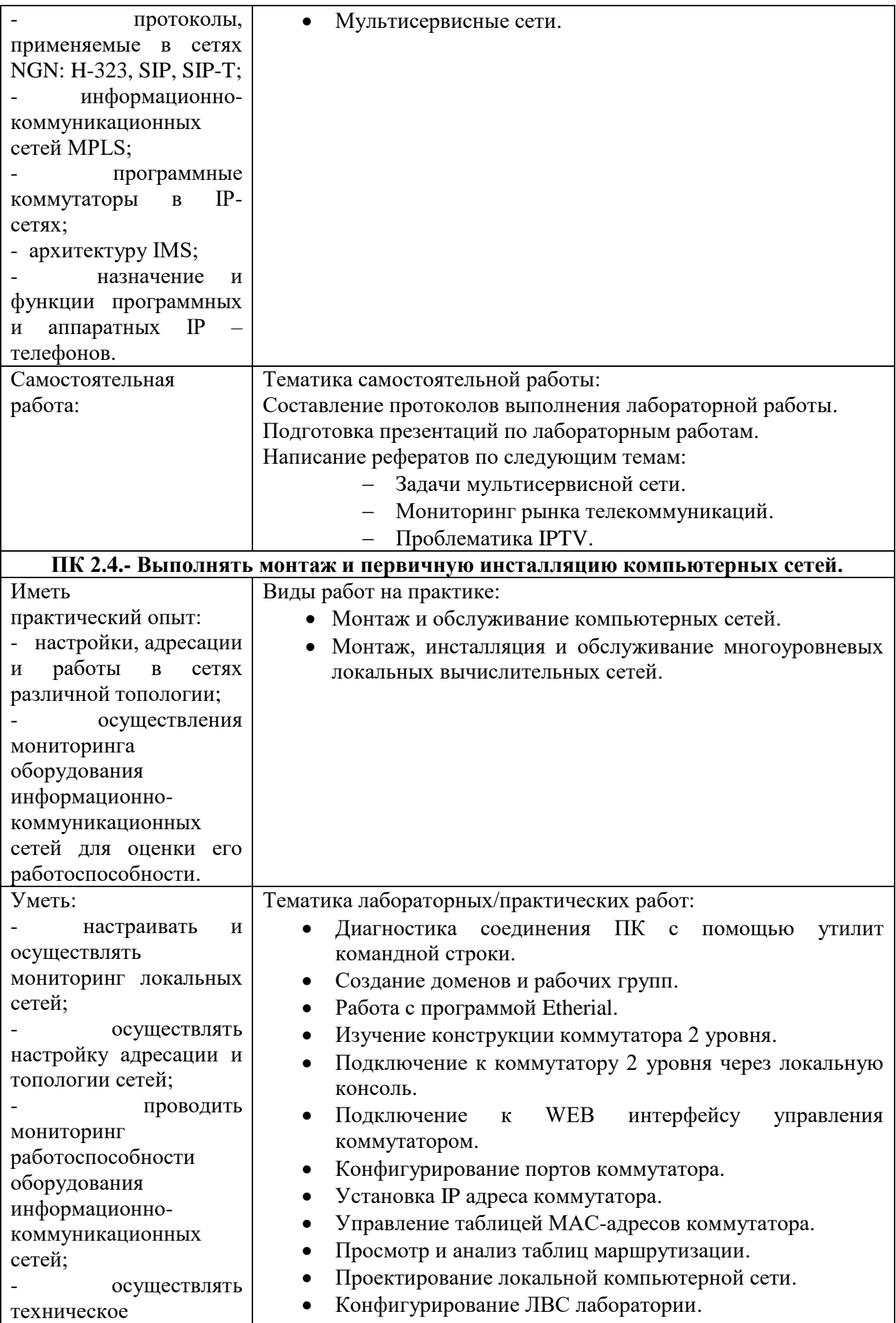

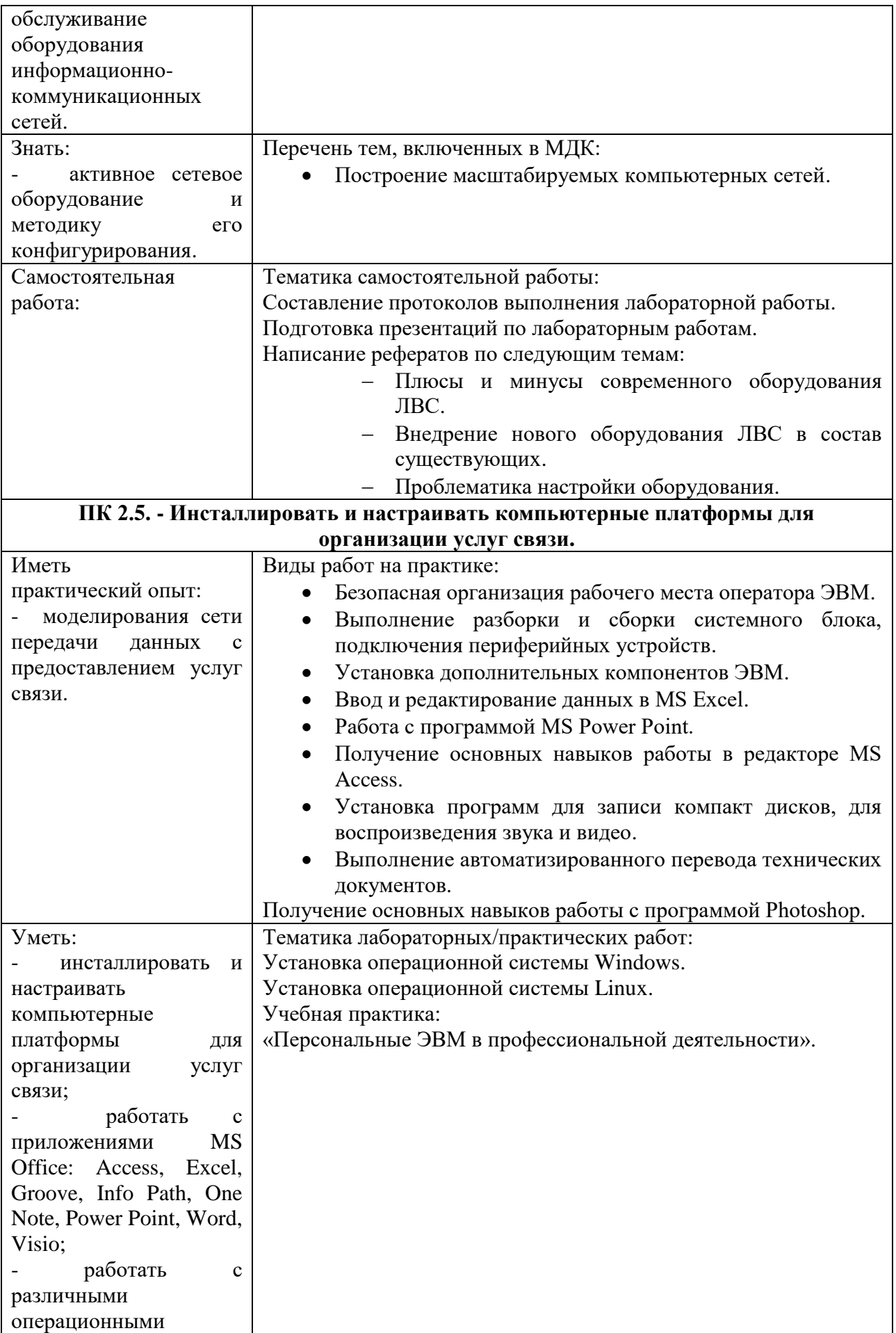

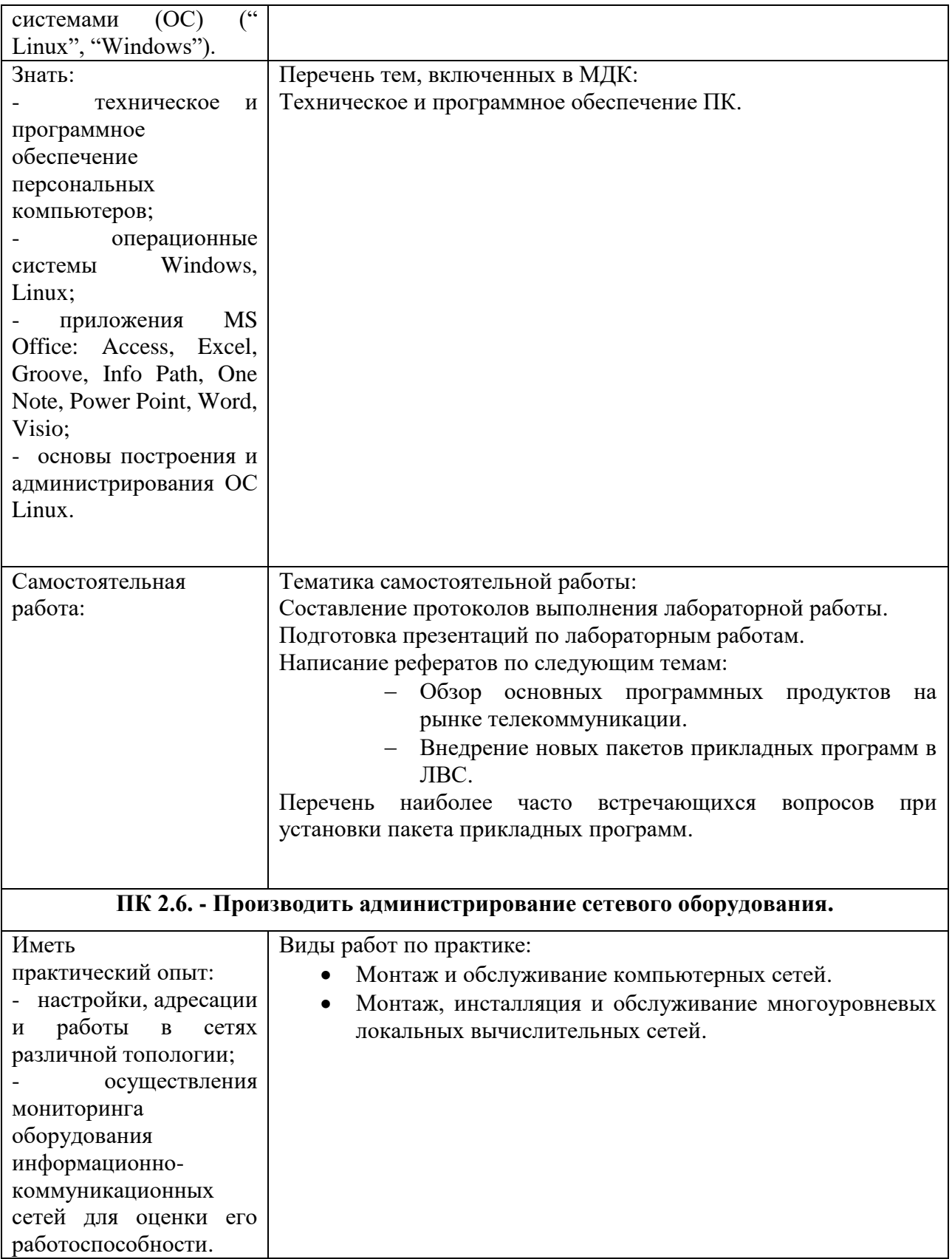

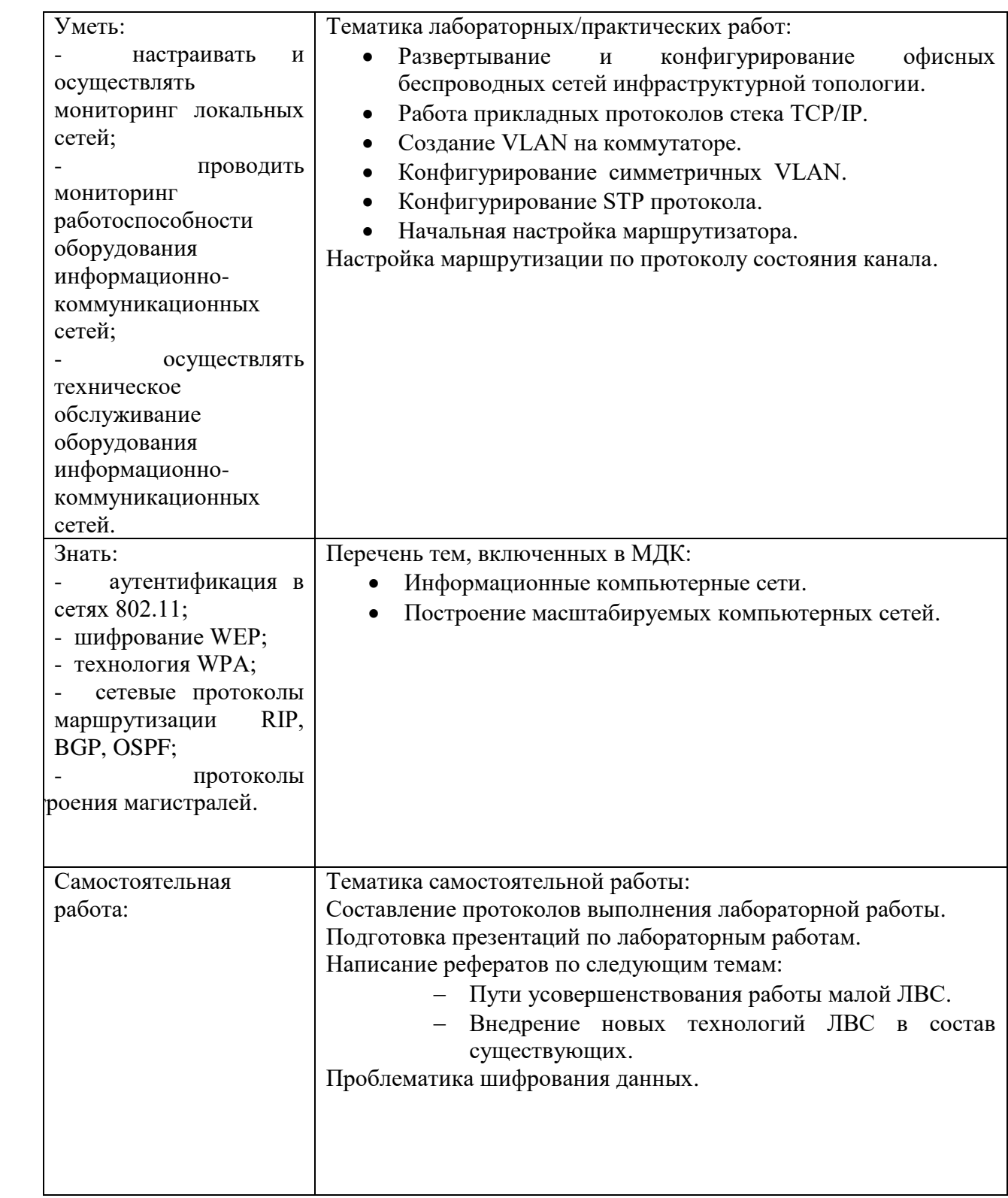

Приложение 2

## Приложение 2. **Информационные ресурсы, используемые при выполнении самостоятельной работы\***

\*рекомендуется пользоваться Интернет-ресурсами при самостоятельной работе по всем разделам дисциплины

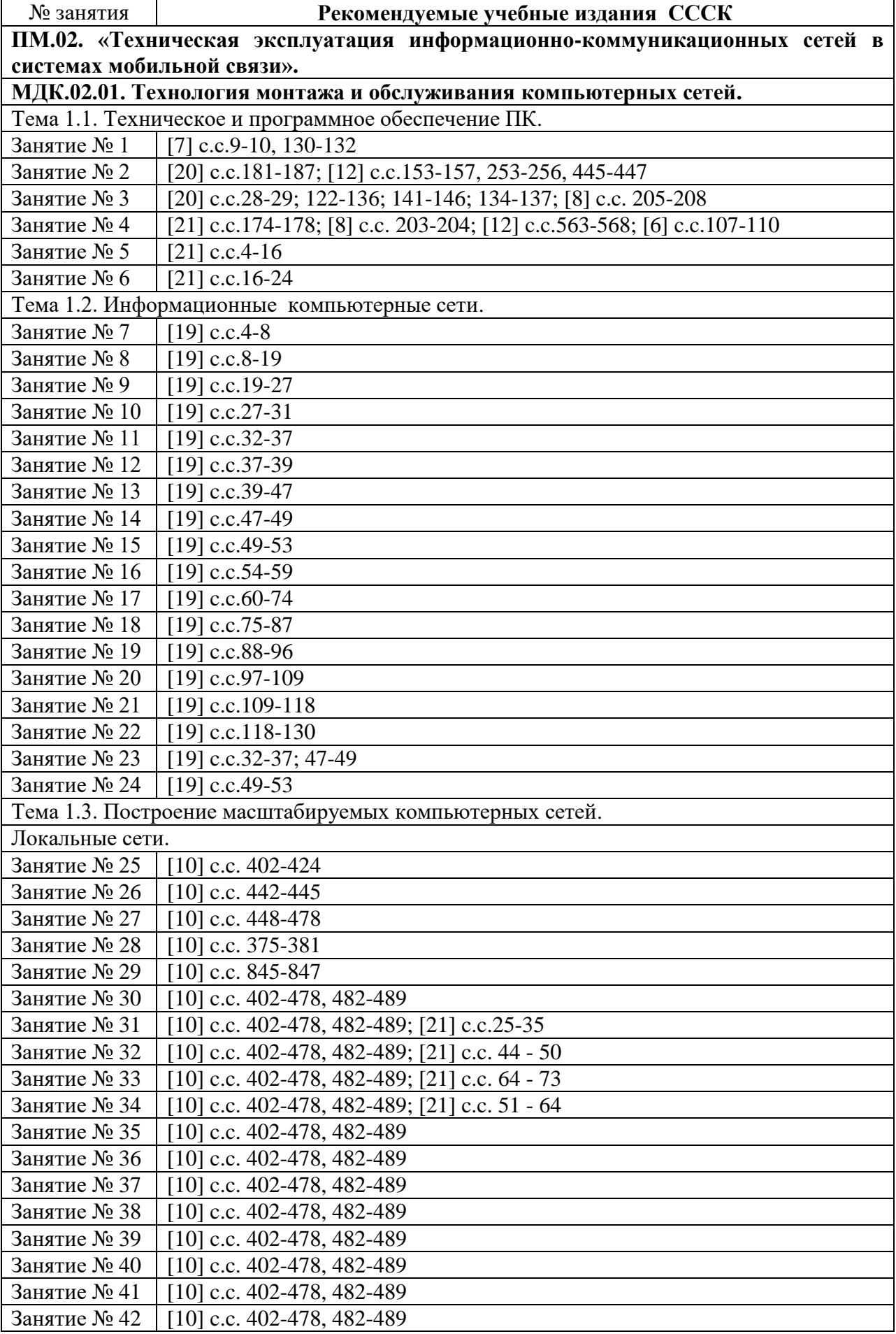

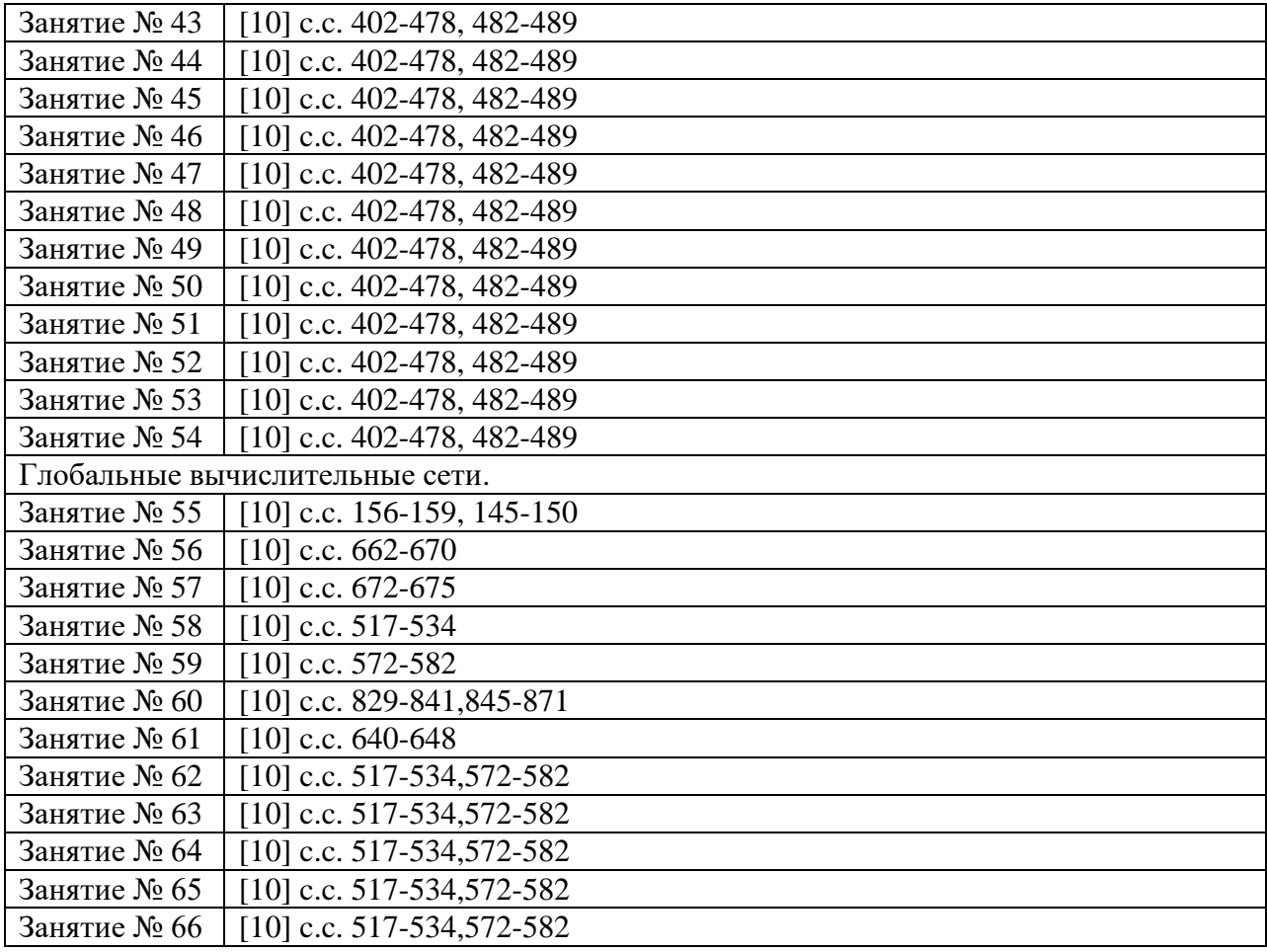

## **5 семестр**

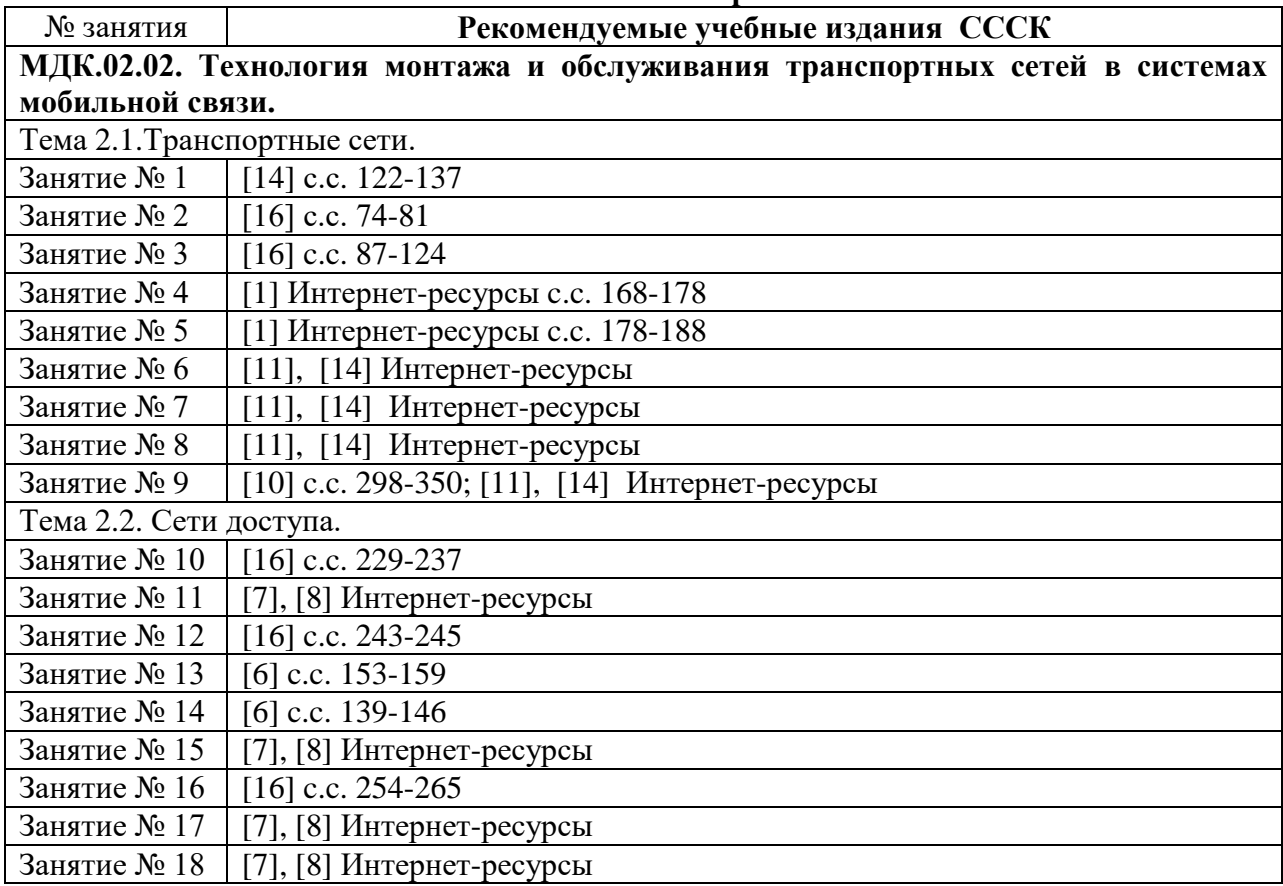

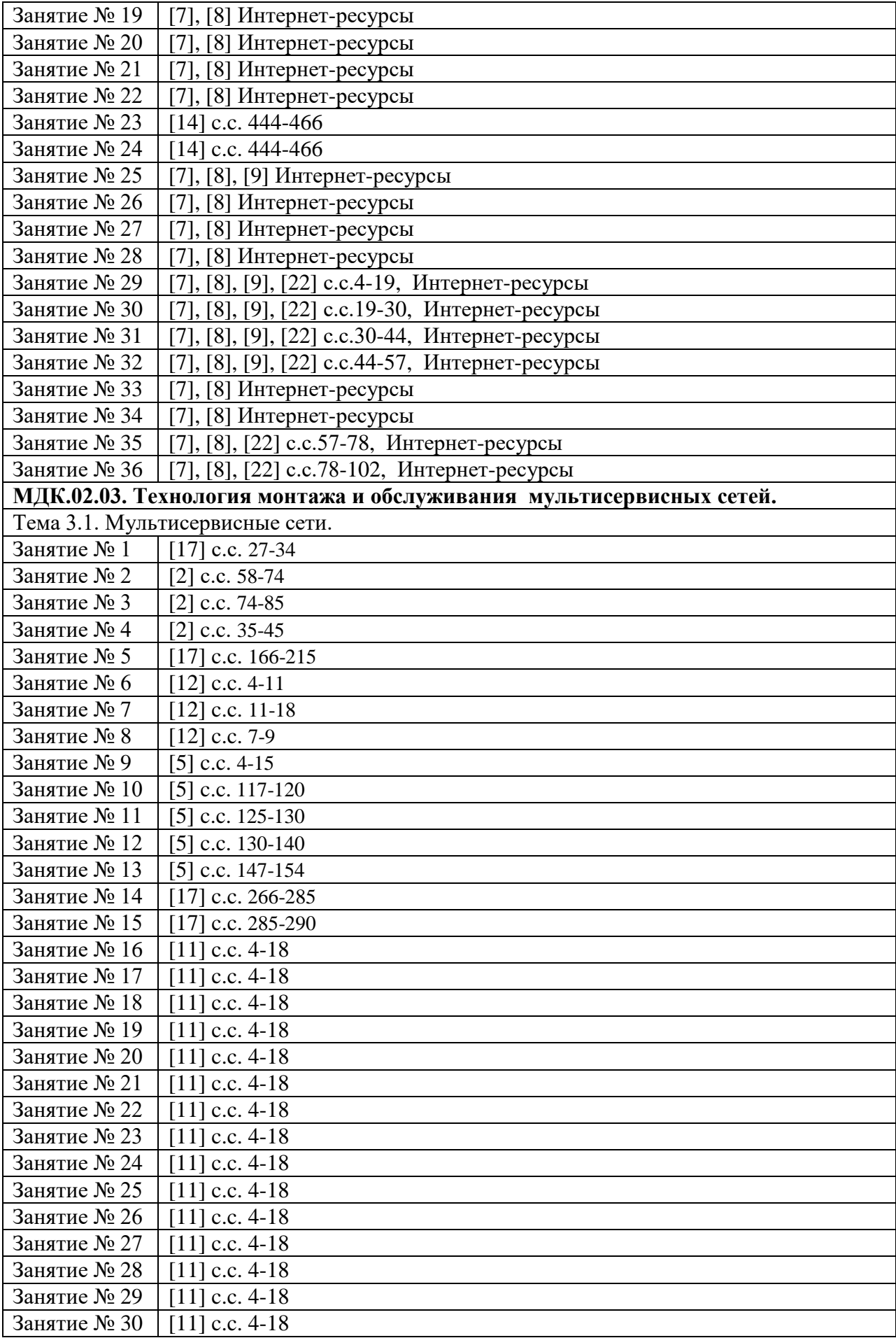

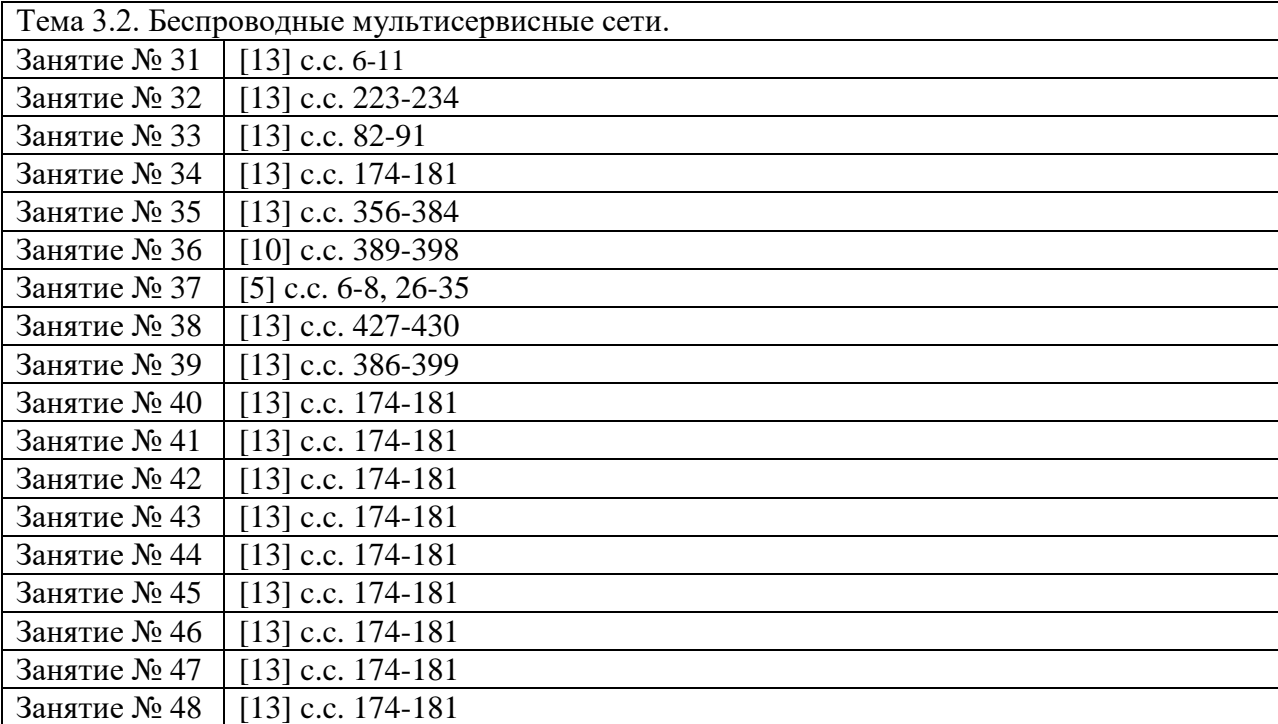